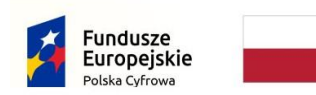

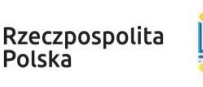

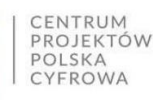

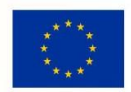

Nr postępowania: **RGKiM.271.3.2023.ACH** *Załącznik nr 6 do SWZ*

# **Opis Przedmiotu Zamówienia (OPZ)**

Dla zadania pn.

**Zakup i dostawa sprzętu teleinformatycznego dla Gminy Miasta Puck** *w podziale na 3 części:*

## **Część 1:**

#### **I. Zakup i dostawa sprzętu komputerowego dla jednostek podległych Gminy Miasta Puck**  w ramach projektu grantowego "Cyfrowa Gmina"

#### **II. Ogólny opis przedsięwzięcia**

1. Przedmiotem niniejszego zamówienia jest:

- Zakup i dostawa 20 komputerów przenośnych dla Szkoły Podstawowej w Pucku. Dostawa: Szkoła Podstawowa im. Mariusza Zaruskiego w Pucku, ul. Przebendowskiego 27, 84-100 Puck
- Zakup i dostawa 4 zestawów komputerów stacjonarnych i 1 komputera przenośnego (z zainstalowanym systemem operacyjnym Windows 11 PRO – licencja nie EDU) dla Miejskiej Biblioteki Publicznej w Pucku wraz z oprogramowaniem biurowym. Dostawa: Biblioteka Publiczna im. Zaślubin Polski z Morzem w Pucku 84- 100 Puck, Sambora 16
- 2. Dostawa odbywa się w formie jednorazowej.

#### **Opis komputera przenośnego szt. 21**

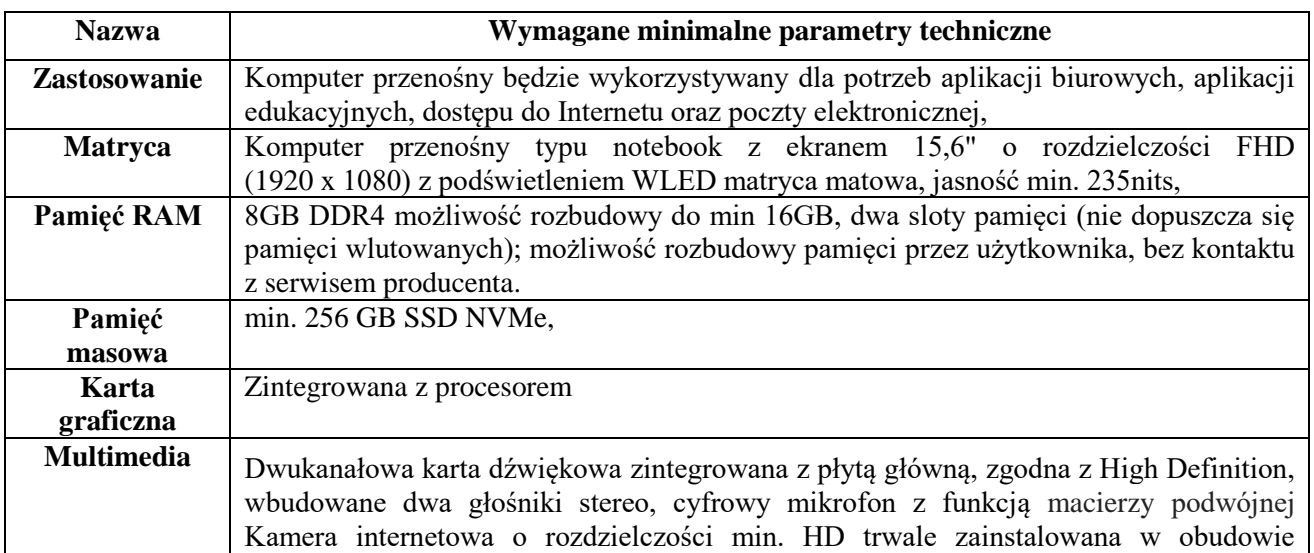

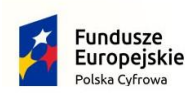

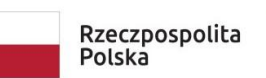

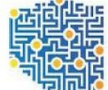

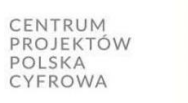

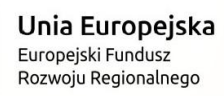

 $\overline{\mathbf{1}}$ 

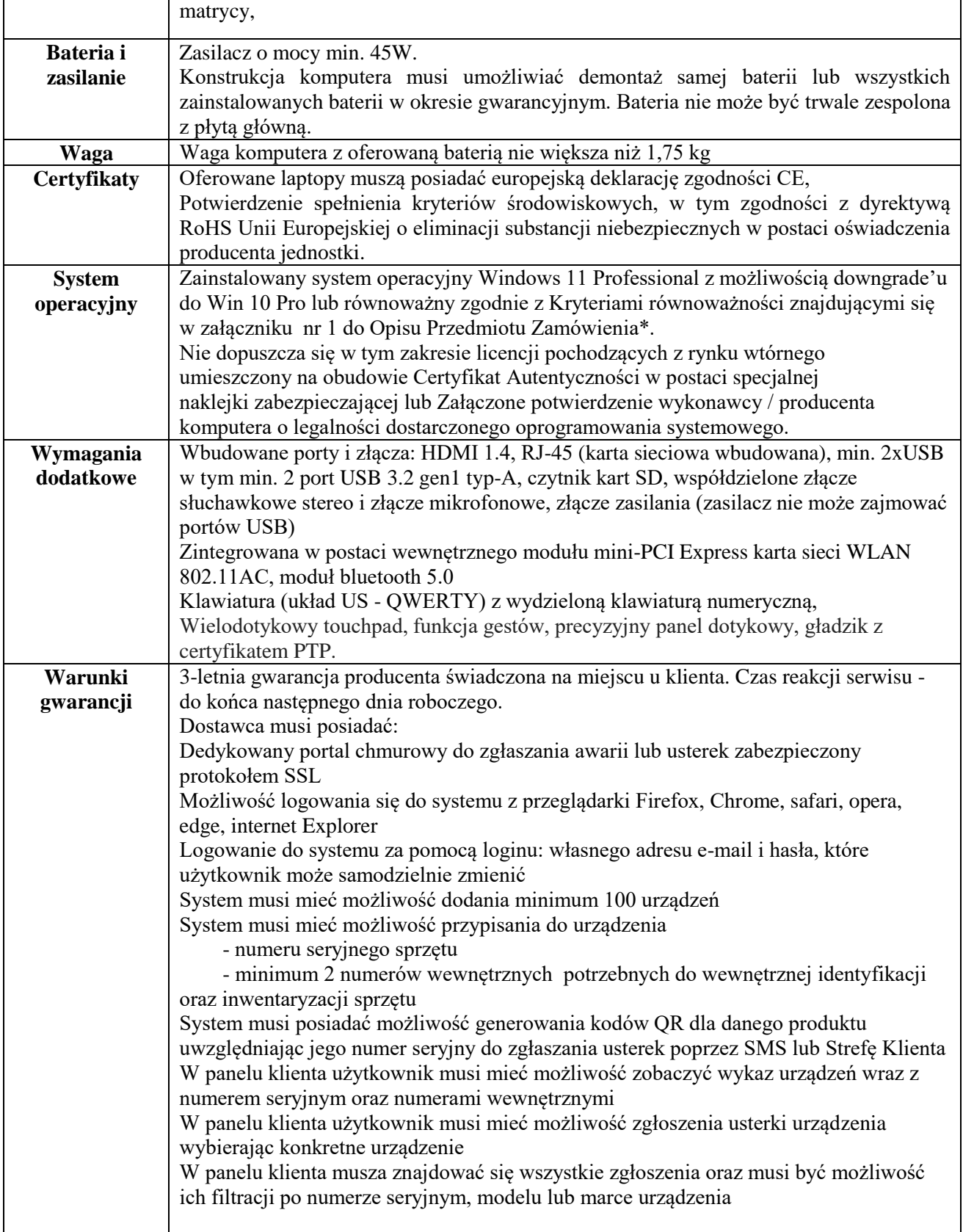

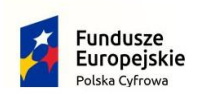

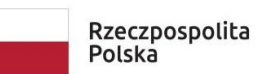

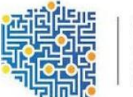

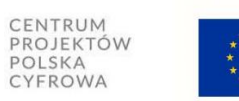

## Nr postępowania: **RGKiM.271.3.2023.ACH** *Załącznik nr 6 do SWZ*

## **Opis komputera stacjonarnego szt. 4**

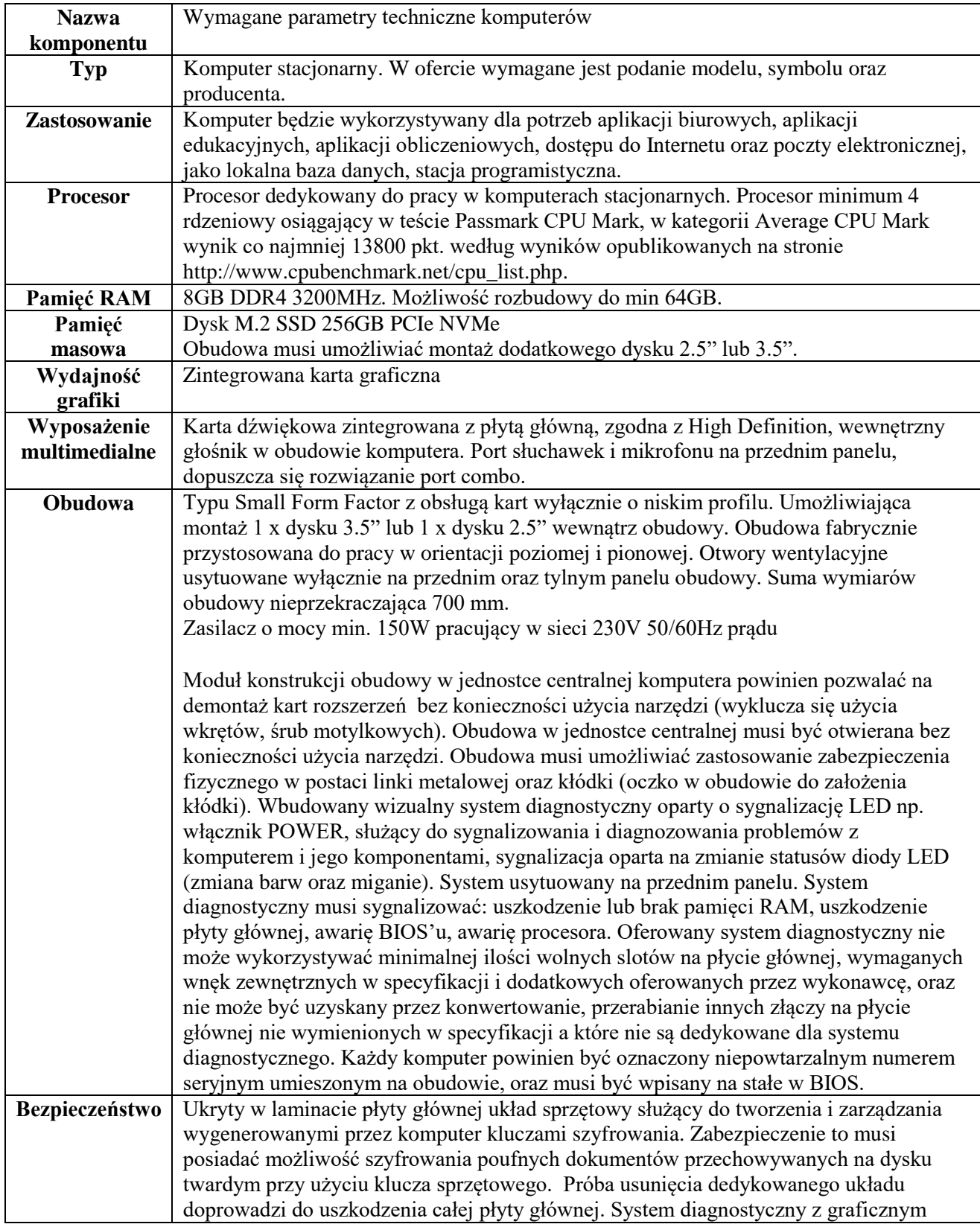

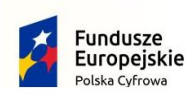

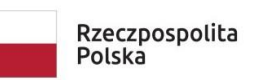

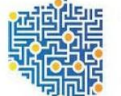

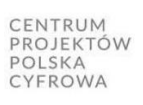

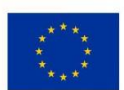

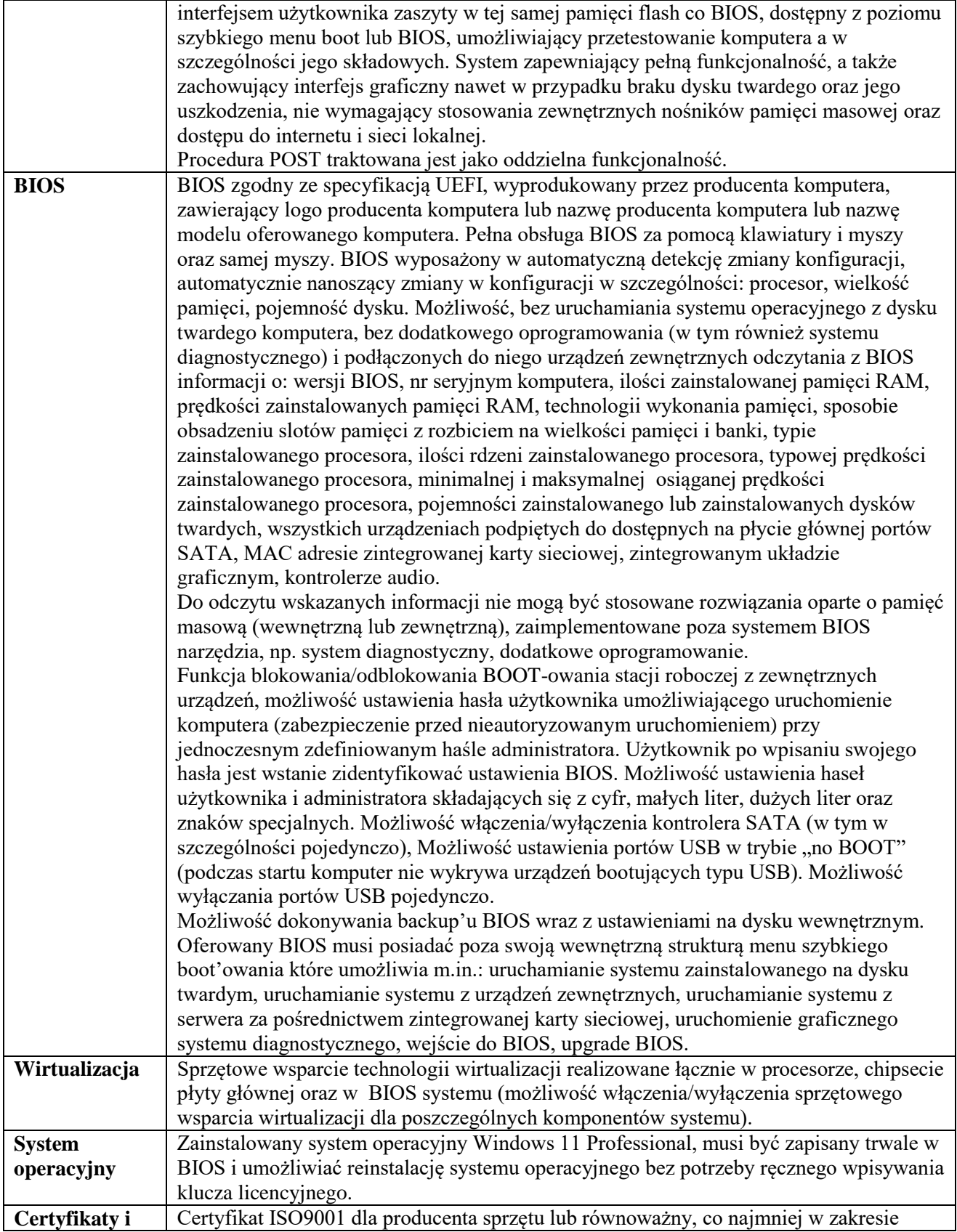

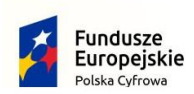

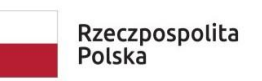

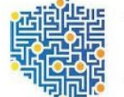

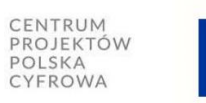

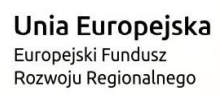

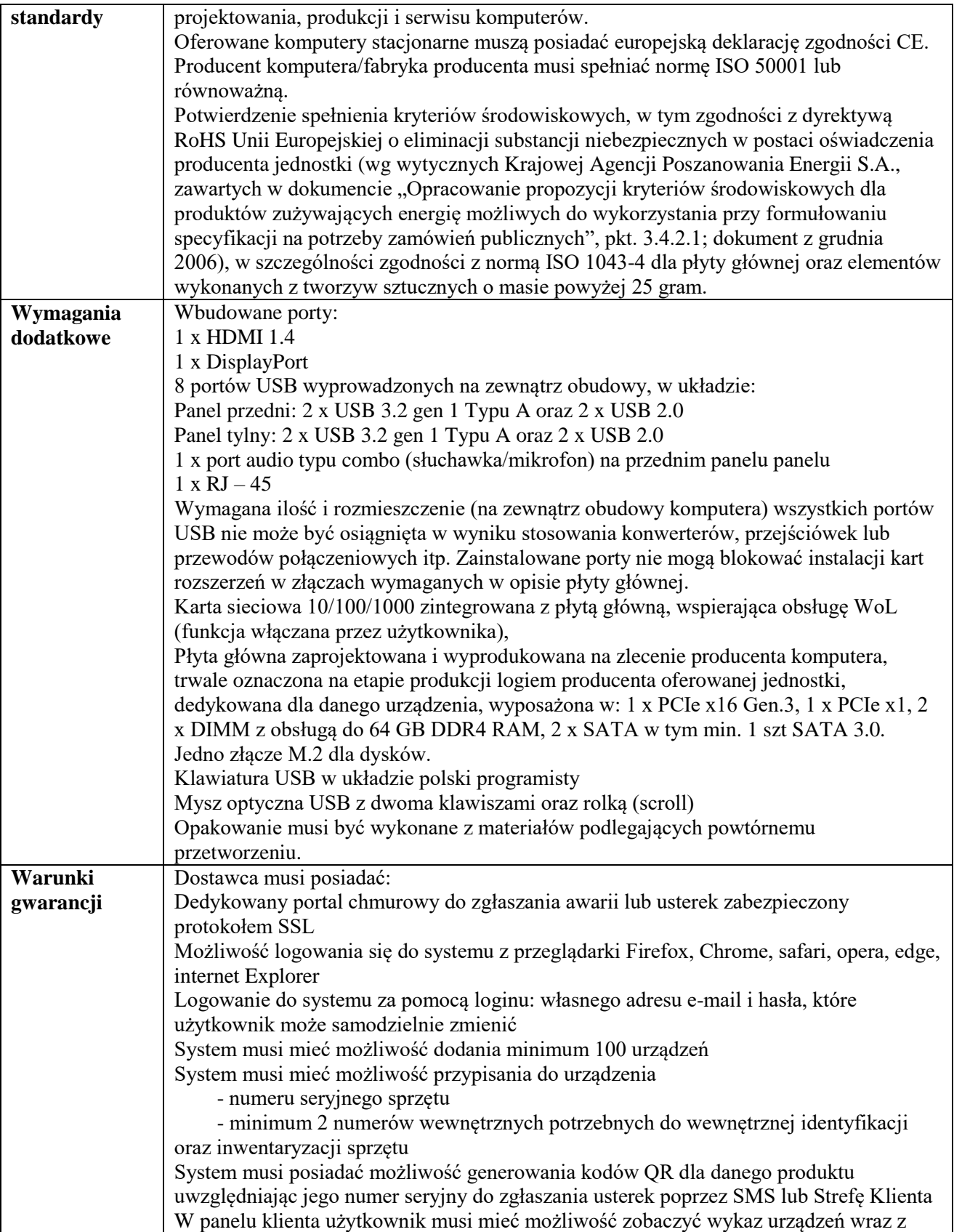

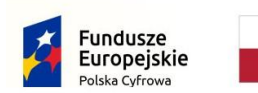

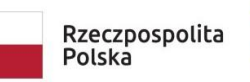

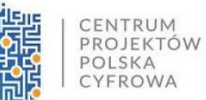

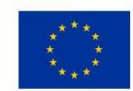

Nr postępowania: **RGKiM.271.3.2023.ACH** *Załącznik nr 6 do SWZ*

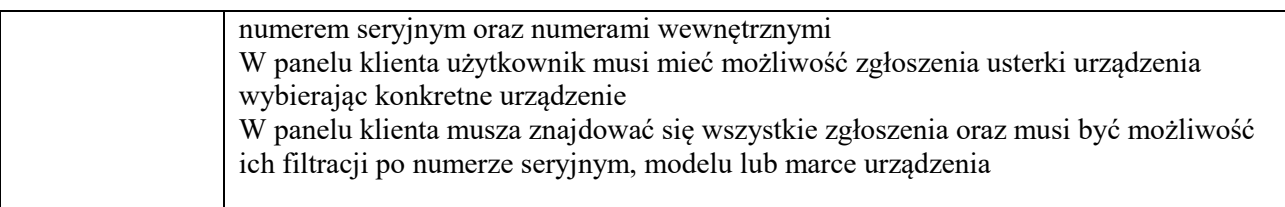

## **Opis monitora szt. 4**

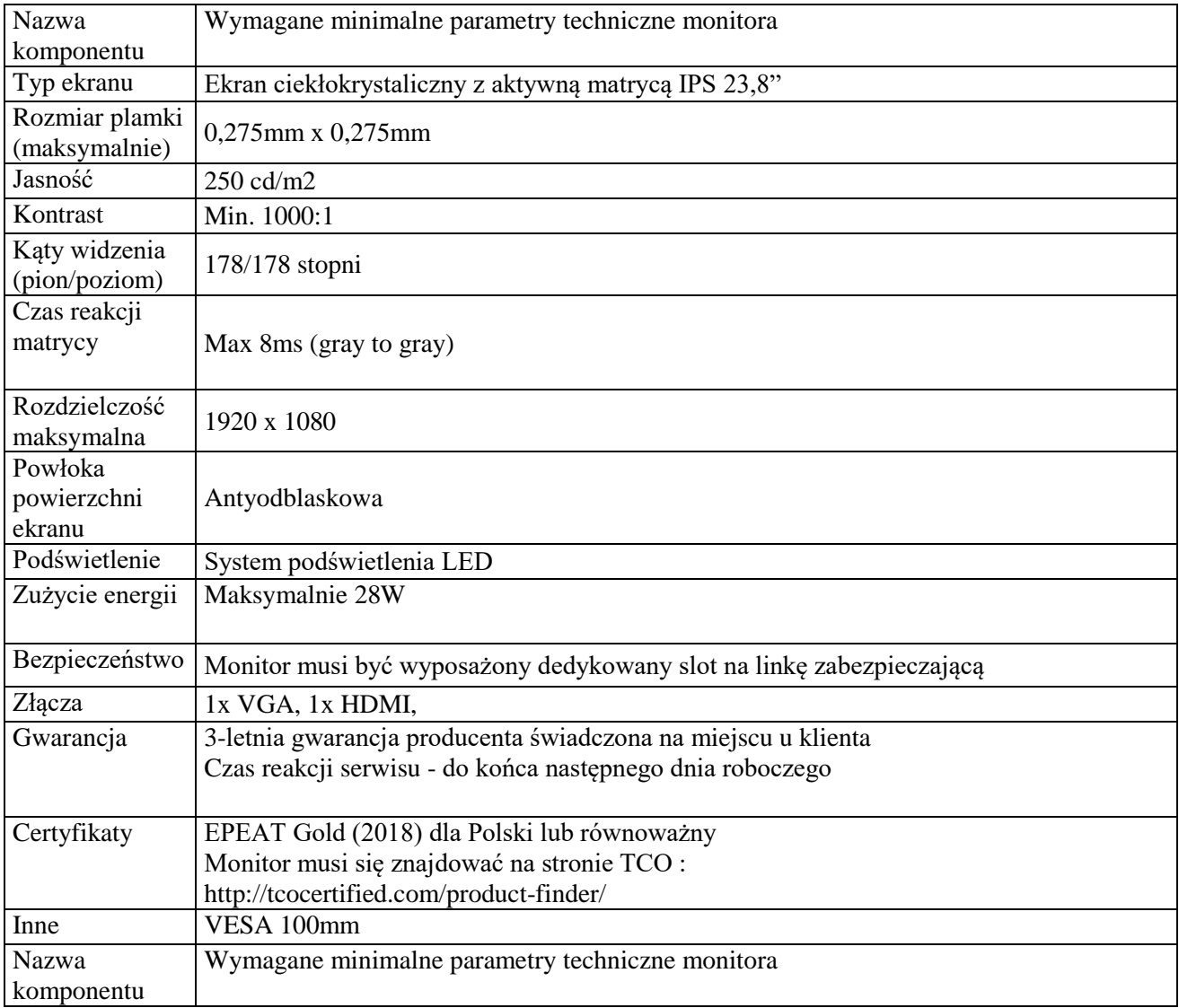

## **Opis oprogramowania - pakiet biurowy szt. 5**

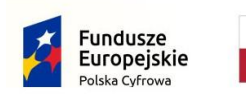

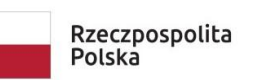

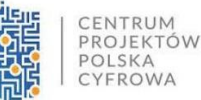

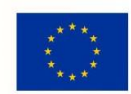

Nr postępowania: **RGKiM.271.3.2023.ACH** 

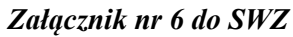

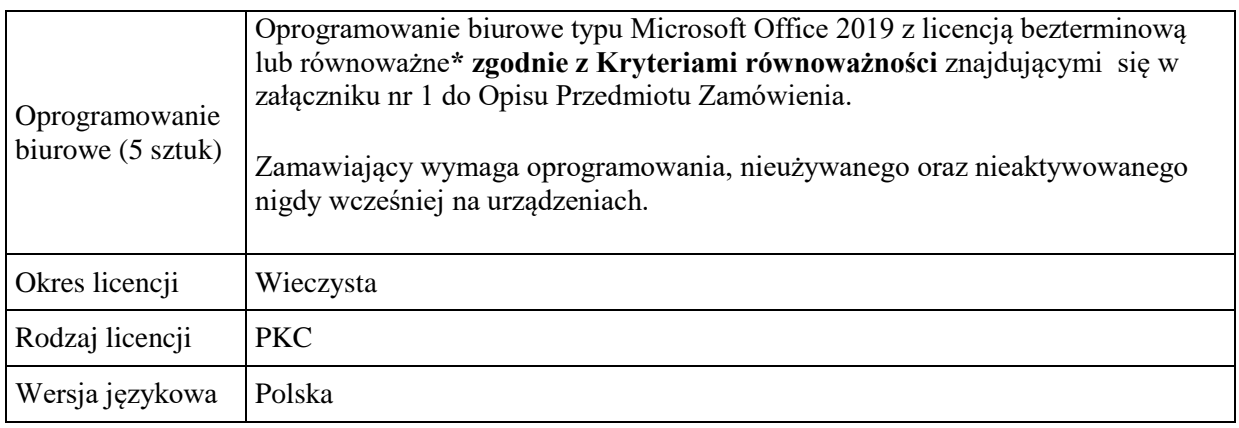

## **III. Pozostałe elementy zamówienia**

- 3. Ponadto Wykonawca w cenie oferty zobowiązuje się ująć koszty m.in.:
- Wykonania i umieszczenia naklejek na potrzeby oznakowania każdego urządzenia zgodnie z zasadami promocji i oznakowania projektów w Programie Polska Cyfrowa w szczególności zgodnie z Kartą wizualizacji Programu Polska Cyfrowa na lata 2014-2020 - wg. załącznika nr 2 do OPZ
- 4. Forma wynagrodzenia ryczałtowego (art. 632 KC) wymaga od Wykonawcy również wyceny ryzyka, bowiem Wykonawca nie będzie mógł żądać zmiany wynagrodzenia ryczałtowego dla zakresu dostaw objętych niniejszym zamówieniem.
- 5. Wykonawca jest odpowiedzialny za staranne zaznajomienie się z dokumentacją przetargową.
- 6. Wykonawca przed zawarciem umowy **przedłoży Zamawiającemu kosztorys ofertowy w formie uproszczonej.**
- 7. RODO: Dane osobowe Wykonawcy dostaw, podwykonawców oraz dane zawarte w dokumentacji powykonawczej będą przechowywane przez cały okres trwania gwarancji.

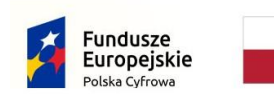

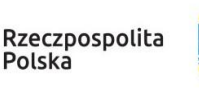

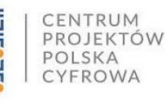

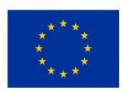

**Część 2:**

## **IV. Zakup, dostawa i instalacja sprzętu teleinformatycznego dla jednostek podległych Gminy Miasta Puck w ramach projektu grantowego "Cyfrowa Gmina"**

## **V. Ogólny opis przedsięwzięcia**

1. Przedmiotem niniejszego zamówienia jest zakup, dostawa, konfiguracja ( opisana pkt. 3 ) i instalacja sprzętu teleinformatycznego typu zapora sieciowa dla jednostek podległych Gminy Miasta Puck:

- Miejski Ośrodek Pomocy Społecznej w Pucku (MOPS)- szt. 1
- Biblioteka Publiczna im. Zaślubin Polski z Morzem w Pucku (Biblioteka) szt. 1
- Szkoła Podstawowa im. Mariusza Zaruskiego w Pucku (SP) szt. 2
- 2. Dostawa i instalacje zgodnie z harmonogramem ustalonym z Zamawiającym.

Dostawa:

MOPS ul. 1 Maja 13, 84-100 Puck

Biblioteka 84-100 Puck, Sambora 16

SP ul. Przebendowskiego 27, 84-100 Puck

- 3. Konfiguracja:
	- uruchomienie urządzenie
	- aktualizacja firmware
	- konfiguracja portów WAN i LAN
	- konfiguracja polityk bezpieczeństwa wspieranych przez dostarczoną zaporę sieciową

## **Parametry techniczne zapory sieciowej typ 1 (MOPS, Biblioteka)**

# **Wymagania Ogólne**

System bezpieczeństwa realizuje wszystkie wymienione poniżej funkcje sieciowe i bezpieczeństwa niezależnie od dostawcy łącza. Poszczególne elementy wchodzące w skład systemu bezpieczeństwa mogą być zrealizowane w postaci osobnych, komercyjnych platform sprzętowych lub komercyjnych aplikacji instalowanych na platformach ogólnego przeznaczenia. W przypadku implementacji programowej muszą być zapewnione niezbędne platformy sprzętowe wraz z odpowiednio zabezpieczonym systemem operacyjnym.

System realizujący funkcję Firewall zapewnia pracę w jednym z trzech trybów: Routera z funkcją NAT, transparentnym oraz monitorowania na porcie SPAN.

System umożliwia budowę minimum 2 oddzielnych (fizycznych lub logicznych) instancji systemów w zakresie: Routingu, Firewall'a, IPSec VPN, Antywirus, IPS, Kontroli Aplikacji. Powinna istnieć możliwość dedykowania co najmniej 4 administratorów do poszczególnych instancji systemu.

System wspiera protokoły IPv4 oraz IPv6 w zakresie:

Firewall.

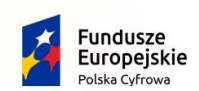

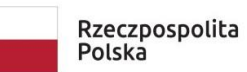

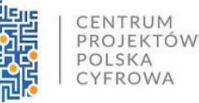

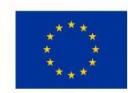

Nr postępowania: **RGKiM.271.3.2023.ACH** *Załącznik nr 6 do SWZ*

- Ochrony w warstwie aplikacji.
- Protokołów routingu dynamicznego.

# **Redundancja, monitoring i wykrywanie awarii**

- 1. W przypadku systemu pełniącego funkcje: Firewall, IPSec, Kontrola Aplikacji oraz IPS istnieje możliwość łączenia w klaster Active-Active lub Active-Passive. W obu trybach system firewall zapewnia funkcję synchronizacji sesji.
- 2. Monitoring i wykrywanie uszkodzenia elementów sprzętowych i programowych systemów zabezpieczeń oraz łączy sieciowych.
- 3. Monitoring stanu realizowanych połączeń VPN.
- 4. System umożliwia agregację linków statyczną oraz w oparciu o protokół LACP. Ponadto daje możliwość tworzenia interfejsów redundantnych.

# **Interfejsy, Dysk, Zasilanie:**

- 1. System realizujący funkcję Firewall dysponuje co najmniej poniższą liczbą i rodzajem interfejsów:
	- 5 portami Gigabit Ethernet RJ-45.

1. System Firewall posiada wbudowany port konsoli szeregowej oraz gniazdo USB umożliwiające podłączenie modemu 3G/4G oraz instalacji oprogramowania z klucza USB.

1. System Firewall pozwala skonfigurować co najmniej 200 interfejsów wirtualnych, definiowanych jako VLAN'y w oparciu o standard 802.1Q.

1. System jest wyposażony w zasilanie AC.

## **Parametry wydajnościowe:**

- 1. W zakresie Firewall'a obsługa nie mniej niż 700 tys. jednoczesnych połączeń oraz 32 tys. nowych połączeń na sekundę.
- 2. Przepustowość Stateful Firewall: nie mniej niż 5 Gbps dla pakietów 512 B.
- 3. Przepustowość Firewall z włączoną funkcją Kontroli Aplikacji: nie mniej niż 950 Mbps.
- 4. Wydajność szyfrowania IPSec VPN protokołem AES z kluczem 128 nie mniej niż 4 Gbps.
- 5. Wydajność skanowania ruchu w celu ochrony przed atakami (zarówno client side jak i server side w ramach modułu IPS) dla ruchu Enterprise Traffic Mix - minimum 1 Gbps.
- 6. Wydajność skanowania ruchu typu Enterprise Mix z włączonymi funkcjami: IPS, Application Control, Antywirus - minimum 500 Mbps.
- 7. Wydajność systemu w zakresie inspekcji komunikacji szyfrowanej SSL dla ruchu http minimum 300 Mbps.

# **Funkcje Systemu Bezpieczeństwa:**

W ramach systemu ochrony są realizowane wszystkie poniższe funkcje. Mogą one być zrealizowane w postaci osobnych, komercyjnych platform sprzętowych lub programowych:

- 1. Kontrola dostępu zapora ogniowa klasy Stateful Inspection.
- 2. Kontrola Aplikacji.
- 3. Poufność transmisji danych połączenia szyfrowane IPSec VPN oraz SSL VPN.
- 4. Ochrona przed malware.
- 5. Ochrona przed atakami Intrusion Prevention System.
- 6. Kontrola stron WWW.
- 7. Kontrola zawartości poczty Antyspam dla protokołów SMTP, POP3.
- 8. Zarządzanie pasmem (QoS, Traffic shaping).
- 9. Mechanizmy ochrony przed wyciekiem poufnej informacji (DLP).

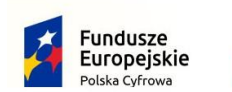

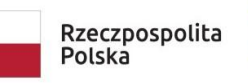

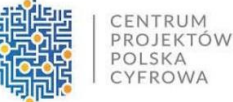

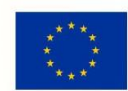

Nr postępowania: **RGKiM.271.3.2023.ACH** *Załącznik nr 6 do SWZ*

- 10. Dwuskładnikowe uwierzytelnianie z wykorzystaniem tokenów sprzętowych lub programowych. Konieczne są co najmniej 2 tokeny sprzętowe lub programowe, które będą zastosowane do dwu-składnikowego uwierzytelnienia administratorów lub w ramach połączeń VPN typu client-to-site.
- 11. Inspekcja (minimum: IPS) ruchu szyfrowanego protokołem SSL/TLS, minimum dla następujących typów ruchu: HTTP (w tym HTTP/2), SMTP, FTP, POP3.
- 12. Funkcja lokalnego serwera DNS z możliwością filtrowania zapytań DNS na lokalnym serwerze DNS jak i w ruchu przechodzącym przez system.
- 13. Rozwiązanie posiada wbudowane mechanizmy automatyzacji polegające na wykonaniu określonej sekwencji akcji (takich jak zmiana konfiguracji, wysłanie powiadomień do administratora) po wystąpieniu wybranego zdarzenia (np. naruszenie polityki bezpieczeństwa).

## **Polityki, Firewall**

- 1. Polityka Firewall uwzględnia: adresy IP, użytkowników, protokoły, usługi sieciowe, aplikacje lub zbiory aplikacji, reakcje zabezpieczeń, rejestrowanie zdarzeń.
- 2. System realizuje translację adresów NAT: źródłowego i docelowego, translację PAT oraz:
	- Translację jeden do jeden oraz jeden do wielu.
	- Dedykowany ALG (Application Level Gateway) dla protokołu SIP.

1. W ramach systemu istnieje możliwość tworzenia wydzielonych stref bezpieczeństwa np. DMZ, LAN, WAN.

1. Możliwość wykorzystania w polityce bezpieczeństwa zewnętrznych repozytoriów zawierających: kategorie URL, adresy IP.

1. Polityka firewall umożliwia filtrowanie ruchu w zależności od kraju, do którego przypisane są adresy IP źródłowe lub docelowe.

1. Możliwość ustawienia przedziału czasu, w którym dana reguła w politykach firewall jest aktywna.

1. Element systemu realizujący funkcję Firewall integruje się z następującymi rozwiązaniami SDN w celu dynamicznego pobierania informacji o zainstalowanych maszynach wirtualnych po to, aby użyć ich przy budowaniu polityk kontroli dostępu.

- Amazon Web Services (AWS).
- Microsoft Azure.
- Cisco ACI.
- Google Cloud Platform (GCP).
- OpenStack.
- VMware NSX.
- Kubernetes.

## **Połączenia VPN**

- 1. System umożliwia konfigurację połączeń typu IPSec VPN. W zakresie tej funkcji zapewnia:
	- Wsparcie dla IKE v1 oraz v2.
	- Obsługę szyfrowania protokołem minimum AES z kluczem 128 oraz 256 bitów w trybie pracy Galois/Counter Mode(GCM).
	- Obsługa protokołu Diffie-Hellman grup 19, 20.
	- Wsparcie dla Pracy w topologii Hub and Spoke oraz Mesh.
	- Tworzenie połączeń typu Site-to-Site oraz Client-to-Site.
	- Monitorowanie stanu tuneli VPN i stałego utrzymywania ich aktywności.
	- Możliwość wyboru tunelu przez protokoły: dynamicznego routingu (np. OSPF) oraz routingu statycznego.
	- Wsparcie dla następujących typów uwierzytelniania: pre-shared key, certyfikat.

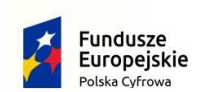

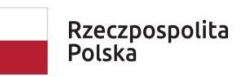

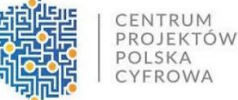

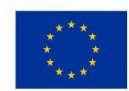

Nr postępowania: **RGKiM.271.3.2023.ACH** *Załącznik nr 6 do SWZ*

- Możliwość ustawienia maksymalnej liczby tuneli IPSec negocjowanych (nawiązywanych) jednocześnie w celu ochrony zasobów systemu.
- Możliwość monitorowania wybranego tunelu IPSec site-to-site i w przypadku jego niedostępności automatycznego aktywowania zapasowego tunelu.
- Obsługę mechanizmów: IPSec NAT Traversal, DPD, Xauth.
- Mechanizm "Split tunneling" dla połączeń Client-to-Site.
- 1. System umożliwia konfigurację połączeń typu SSL VPN. W zakresie tej funkcji zapewnia:
	- Pracę w trybie Portal gdzie dostęp do chronionych zasobów realizowany jest za pośrednictwem przeglądarki. W tym zakresie system zapewnia stronę komunikacyjną działającą w oparciu o HTML 5.0.
	- Pracę w trybie Tunnel z możliwością włączenia funkcji "Split tunneling" przy zastosowaniu dedykowanego klienta.
	- Producent rozwiązania posiada w ofercie oprogramowanie klienckie VPN, które umożliwia realizację połączeń IPSec VPN lub SSL VPN. Oprogramowanie klienckie vpn jest dostępne jako opcja i nie jest wymagane w implementacji.

# **Routing i obsługa łączy WAN**

W zakresie routingu rozwiązanie zapewnia obsługę:

- 1. Routingu statycznego.
- 2. Policy Based Routingu (w tym: wybór trasy w zależności od adresu źródłowego, protokołu sieciowego, oznaczeń Type of Service w nagłówkach IP).
- 3. Protokołów dynamicznego routingu w oparciu o protokoły: RIPv2 (w tym RIPng), OSPF (w tym OSPFv3), BGP oraz PIM.
- 4. Możliwość filtrowania tras rozgłaszanych w protokołach dynamicznego routingu.
- 5. ECMP (Equal cost multi-path) wybór wielu równoważnych tras w tablicy routingu.
- 6. BFD (Bidirectional Forwarding Detection).
- 7. Monitoringu dostępności wybranego adresu IP z danego interfejsu urządzenia i w przypadku jego niedostępności automatyczne usunięcie wybranych tras z tablicy routingu.

## **Funkcje SD-WAN**

- 1. System umożliwia wykorzystanie protokołów dynamicznego routingu przy konfiguracji równoważenia obciążenia do łączy WAN.
- 2. SD-WAN wspiera zarówno interfejsy fizyczne jak i wirtualne (w tym VLAN, IPSec).

## **Zarządzanie pasmem**

- 1. System Firewall umożliwia zarządzanie pasmem poprzez określenie: maksymalnej i gwarantowanej ilości pasma, oznaczanie DSCP oraz wskazanie priorytetu ruchu.
- 2. System daje możliwość określania pasma dla poszczególnych aplikacji.
- 3. System pozwala zdefiniować pasmo dla wybranych użytkowników niezależnie od ich adresu IP.
- 4. System zapewnia możliwość zarządzania pasmem dla wybranych kategorii URL.

## **Ochrona przed malware**

- 1. Silnik antywirusowy umożliwia skanowanie ruchu w obu kierunkach komunikacji dla protokołów działających na niestandardowych portach (np. FTP na porcie 2021).
- 2. Silnik antywirusowy zapewnia skanowanie następujących protokołów: HTTP, HTTPS, FTP, POP3, IMAP, SMTP, CIFS.

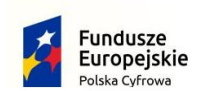

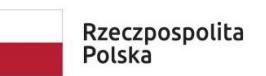

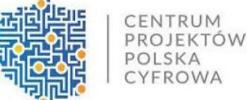

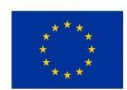

Nr postępowania: **RGKiM.271.3.2023.ACH** *Załącznik nr 6 do SWZ*

- 3. System umożliwia skanowanie archiwów, w tym co najmniej: Zip, RAR. W przypadku archiwów zagnieżdżonych istnieje możliwość określenia, ile zagnieżdżeń kompresji system będzie próbował zdekompresować w celu przeskanowania zawartości.
- 4. System umożliwia blokowanie i logowanie archiwów, które nie mogą zostać przeskanowane, ponieważ są zaszyfrowane, uszkodzone lub system nie wspiera inspekcji tego typu archiwów.
- 5. System dysponuje sygnaturami do ochrony urządzeń mobilnych (co najmniej dla systemu operacyjnego Android).
- 6. Baza sygnatur musi być aktualizowana automatycznie, zgodnie z harmonogramem definiowanym przez administratora.
- 7. System współpracuje z dedykowaną platformą typu Sandbox lub usługą typu Sandbox realizowaną w chmurze. Konieczne jest zastosowanie platformy typu Sandbox wraz z niezbędnymi serwisami lub licencjami upoważniającymi do korzystania z usługi typu Sandbox w chmurze.
- 8. System zapewnia usuwanie aktywnej zawartości plików PDF oraz Microsoft Office bez konieczności blokowania transferu całych plików.
- 9. Możliwość wykorzystania silnika sztucznej inteligencji AI wytrenowanego przez laboratoria producenta.
- 10. Możliwość uruchomienia ochrony przed malware dla wybranego zakresu ruchu.

# **Ochrona przed atakami**

- 1. Ochrona IPS opiera się co najmniej na analizie sygnaturowej oraz na analizie anomalii w protokołach sieciowych.
- 2. System chroni przed atakami na aplikacje pracujące na niestandardowych portach.
- 3. Baza sygnatur ataków zawiera minimum 5000 wpisów i jest aktualizowana automatycznie, zgodnie z harmonogramem definiowanym przez administratora.
- 4. Administrator systemu ma możliwość definiowania własnych wyjątków oraz własnych sygnatur.
- 5. System zapewnia wykrywanie anomalii protokołów i ruchu sieciowego, realizując tym samym podstawową ochronę przed atakami typu DoS oraz DDoS.
- 6. Mechanizmy ochrony dla aplikacji Web'owych na poziomie sygnaturowym (co najmniej ochrona przed: CSS, SQL Injecton, Trojany, Exploity, Roboty).
- 7. Możliwość kontrolowania długości nagłówka, ilości parametrów URL oraz Cookies dla protokołu http.
- 8. Wykrywanie i blokowanie komunikacji C&C do sieci botnet.
- 9. Możliwość uruchomienia ochrony przed atakami dla wybranych zakresów komunikacji sieciowej. Mechanizmy ochrony IPS nie mogą działać globalnie.

# **Kontrola aplikacji**

- 1. Funkcja Kontroli Aplikacji umożliwia kontrolę ruchu na podstawie głębokiej analizy pakietów, nie bazując jedynie na wartościach portów TCP/UDP.
- 2. Baza Kontroli Aplikacji zawiera minimum 2000 sygnatur i jest aktualizowana automatycznie, zgodnie z harmonogramem definiowanym przez administratora.
- 3. Aplikacje chmurowe (co najmniej: Facebook, Google Docs, Dropbox) są kontrolowane pod względem wykonywanych czynności, np.: pobieranie, wysyłanie plików.
- 4. Baza sygnatur zawiera kategorie aplikacji szczególnie istotne z punktu widzenia bezpieczeństwa: proxy, P2P.
- 5. Administrator systemu ma możliwość definiowania wyjątków oraz własnych sygnatur.
- 6. Istnieje możliwość blokowania aplikacji działających na niestandardowych portach (np. FTP na porcie 2021).

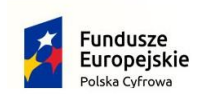

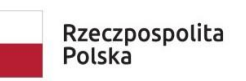

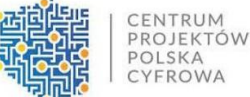

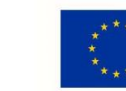

7. System daje możliwość określenia dopuszczalnych protokołów na danym porcie TCP/UDP i blokowania pozostałych protokołów korzystających z tego portu (np. dopuszczenie tylko HTTP na porcie 80).

# **Kontrola WWW**

- 1. Moduł kontroli WWW korzysta z bazy zawierającej co najmniej 40 milionów adresów URL pogrupowanych w kategorie tematyczne.
- 2. W ramach filtra WWW są dostępne kategorie istotne z punktu widzenia bezpieczeństwa, jak: malware (lub inne będące źródłem złośliwego oprogramowania), phishing, spam, Dynamic DNS, proxy.
- 3. Filtr WWW dostarcza kategorii stron zabronionych prawem np.: Hazard.
- 4. Administrator ma możliwość nadpisywania kategorii oraz tworzenia wyjątków białe/czarne listy dla adresów URL.
- 5. Filtr WWW umożliwia statyczne dopuszczanie lub blokowanie ruchu do wybranych stron WWW, w tym pozwala definiować strony z zastosowaniem wyrażeń regularnych (Regex).
- 6. Filtr WWW daje możliwość wykonania akcji typu "Warning" ostrzeżenie użytkownika wymagające od niego potwierdzenia przed otwarciem żądanej strony.
- 7. Funkcja Safe Search przeciwdziałająca pojawieniu się niechcianych treści w wynikach wyszukiwarek takich jak: Google oraz Yahoo.
- 8. Administrator ma możliwość definiowania komunikatów zwracanych użytkownikowi dla różnych akcji podejmowanych przez moduł filtrowania WWW.
- 9. System pozwala określić, dla których kategorii URL lub wskazanych URL nie będzie realizowana inspekcja szyfrowanej komunikacji.

# **Uwierzytelnianie użytkowników w ramach sesji**

- 1. System Firewall umożliwia weryfikację tożsamości użytkowników za pomocą:
	- Haseł statycznych i definicji użytkowników przechowywanych w lokalnej bazie systemu.
	- Haseł statycznych i definicji użytkowników przechowywanych w bazach zgodnych z LDAP.
	- Haseł dynamicznych (RADIUS, RSA SecurID) w oparciu o zewnętrzne bazy danych.
- 1. System daje możliwość zastosowania w tym procesie uwierzytelniania dwuskładnikowego.

1. System umożliwia budowę architektury uwierzytelniania typu Single Sign On przy integracji ze środowiskiem Active Directory oraz zastosowanie innych mechanizmów: RADIUS, API lub SYSLOG w tym procesie.

1. Uwierzytelnianie w oparciu o protokół SAML w politykach bezpieczeństwa systemu dotyczących ruchu HTTP.

# **Zarządzanie**

- 1. Elementy systemu bezpieczeństwa muszą mieć możliwość zarządzania lokalnego z wykorzystaniem protokołów: HTTPS oraz SSH, jak i mogą współpracować z dedykowanymi platformami centralnego zarządzania i monitorowania.
- 2. Komunikacja elementów systemu zabezpieczeń z platformami centralnego zarządzania jest realizowana z wykorzystaniem szyfrowanych protokołów.
- 3. Istnieje możliwość włączenia mechanizmów uwierzytelniania dwu-składnikowego dla dostępu administracyjnego.
- 4. System współpracuje z rozwiązaniami monitorowania poprzez protokoły SNMP w wersjach 2c, 3 oraz umożliwia przekazywanie statystyk ruchu za pomocą protokołów Netflow lub sFlow.

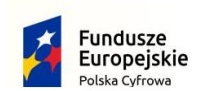

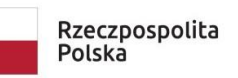

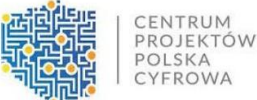

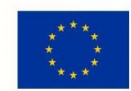

Nr postępowania: **RGKiM.271.3.2023.ACH** *Załącznik nr 6 do SWZ*

- 5. System daje możliwość zarządzania przez systemy firm trzecich poprzez API, do którego producent udostępnia dokumentację.
- 6. Element systemu pełniący funkcję Firewall posiada wbudowane narzędzia diagnostyczne, przynajmniej: ping, traceroute, podglądu pakietów, monitorowanie procesowania sesji oraz stanu sesji firewall.
- 7. Element systemu realizujący funkcję Firewall umożliwia wykonanie szeregu zmian przez administratora w CLI lub GUI, które nie zostaną zaimplementowane zanim nie zostaną zatwierdzone.
- 8. Możliwość przypisywania administratorom praw do zarządzania określonymi częściami systemu (RBM).
- 9. Możliwość zarządzania systemem tylko z określonych adresów źródłowych IP.

## **Logowanie**

- 1. Elementy systemu bezpieczeństwa realizują logowanie do aplikacji (logowania i raportowania) udostępnianej w chmurze, lub konieczne jest zastosowanie komercyjnego systemu logowania i raportowania w postaci odpowiednio zabezpieczonej, komercyjnej platformy sprzętowej lub programowej.
- 2. W ramach logowania element systemu pełniący funkcję Firewall zapewnia przekazywanie danych o: zaakceptowanym ruchu, blokowanym ruchu, aktywności administratorów, zużyciu zasobów oraz stanie pracy systemu. Ponadto zapewnia możliwość jednoczesnego wysyłania logów do wielu serwerów logowania.
- 3. Logowanie obejmuje zdarzenia dotyczące wszystkich modułów sieciowych i bezpieczeństwa.
- 4. Możliwość włączenia logowania per reguła w polityce firewall.
- 5. System zapewnia możliwość logowania do serwera SYSLOG.
- 6. Przesyłanie SYSLOG do zewnętrznych systemów jest możliwe z wykorzystaniem protokołu TCP oraz szyfrowania SSL/TLS.

# **Certyfikaty**

Poszczególne elementy systemu bezpieczeństwa posiadają następujące certyfikacje:

ICSA lub EAL4 dla funkcji Firewall.

# **Serwisy i licencje**

Do korzystania z aktualnych baz funkcji ochronnych producenta i serwisów wymagane są licencje:

a) Kontrola Aplikacji, IPS, Antywirus (z uwzględnieniem sygnatur do ochrony urządzeń mobilnych co najmniej dla systemu operacyjnego Android), Analiza typu Sandbox cloud, Antyspam, Web Filtering, bazy reputacyjne adresów IP/domen na okres 12 miesięcy.

## **Gwarancja oraz wsparcie**

- 1. Gwarancja: System jest objęty serwisem gwarancyjnym producenta przez okres **24** miesięcy, polegającym na naprawie lub wymianie urządzenia w przypadku jego wadliwości w trybie AHR (advanced hardware replacement). W ramach tego serwisu producent zapewnia dostęp do aktualizacji oprogramowania oraz wsparcie techniczne w trybie 24 x7.
- 2. Dostawca musi posiadać: Dedykowany portal chmurowy do zgłaszania awarii lub usterek zabezpieczony protokołem SSL

Możliwość logowania się do systemu z przeglądarki Firefox, Chrome, safari, opera, edge, internet Explorer

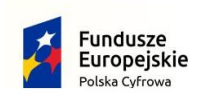

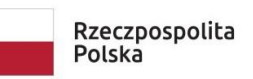

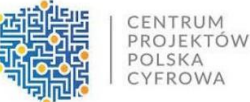

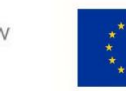

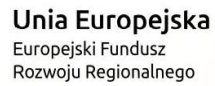

Logowanie do systemu za pomocą loginu: własnego adresu e-mail i hasła, które użytkownik może samodzielnie zmienić

System musi mieć możliwość dodania minimum 100 urządzeń

System musi mieć możliwość przypisania do urządzenia

- numeru seryjnego sprzętu

 - minimum 2 numerów wewnętrznych potrzebnych do wewnętrznej identyfikacji oraz inwentaryzacji sprzętu

System musi posiadać możliwość generowania kodów QR dla danego produktu uwzględniając jego numer seryjny do zgłaszania usterek poprzez SMS lub Strefę Klienta

W panelu klienta użytkownik musi mieć możliwość zobaczyć wykaz urządzeń wraz z numerem seryjnym oraz numerami wewnętrznymi

W panelu klienta użytkownik musi mieć możliwość zgłoszenia usterki urządzenia wybierając konkretne urządzenie

W panelu klienta musza znajdować się wszystkie zgłoszenia oraz musi być możliwość ich filtracji po numerze seryjnym, modelu lub marce urządzenia

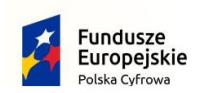

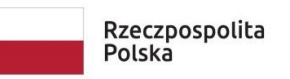

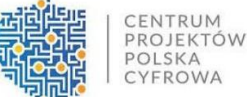

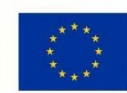

# **Parametry techniczne zapory sieciowej typ 2 (Szkoła Podstawowa)**

# **Wymagania Ogólne**

System bezpieczeństwa realizuje wszystkie wymienione poniżej funkcje sieciowe i bezpieczeństwa niezależnie od dostawcy łącza. Poszczególne elementy wchodzące w skład systemu bezpieczeństwa mogą być zrealizowane w postaci osobnych, komercyjnych platform sprzętowych lub komercyjnych aplikacji instalowanych na platformach ogólnego przeznaczenia. W przypadku implementacji programowej muszą być zapewnione niezbędne platformy sprzętowe wraz z odpowiednio zabezpieczonym systemem operacyjnym.

System realizujący funkcję Firewall zapewnia pracę w jednym z trzech trybów: Routera z funkcją NAT, transparentnym oraz monitorowania na porcie SPAN.

System umożliwia budowę minimum 2 oddzielnych (fizycznych lub logicznych) instancji systemów w zakresie: Routingu, Firewall'a, IPSec VPN, Antywirus, IPS, Kontroli Aplikacji. Powinna istnieć możliwość dedykowania co najmniej 4 administratorów do poszczególnych instancji systemu.

System wspiera protokoły IPv4 oraz IPv6 w zakresie:

- Firewall.
- Ochrony w warstwie aplikacji.
- Protokołów routingu dynamicznego.

# **Redundancja, monitoring i wykrywanie awarii**

- 1. W przypadku systemu pełniącego funkcje: Firewall, IPSec, Kontrola Aplikacji oraz IPS istnieje możliwość łączenia w klaster Active-Active lub Active-Passive. W obu trybach system firewall zapewnia funkcję synchronizacji sesji.
- 2. Monitoring i wykrywanie uszkodzenia elementów sprzętowych i programowych systemów zabezpieczeń oraz łączy sieciowych.
- 3. Monitoring stanu realizowanych połączeń VPN.
- 4. System umożliwia agregację linków statyczną oraz w oparciu o protokół LACP. Ponadto daje możliwość tworzenia interfejsów redundantnych.

# **Interfejsy, Dysk, Zasilanie:**

- 1. System realizujący funkcję Firewall dysponuje co najmniej poniższą liczbą i rodzajem interfejsów:
	- 10 portami Gigabit Ethernet RJ-45.

1. System Firewall posiada wbudowany port konsoli szeregowej oraz gniazdo USB umożliwiające podłączenie modemu 3G/4G oraz instalacji oprogramowania z klucza USB.

1. System Firewall pozwala skonfigurować co najmniej 200 interfejsów wirtualnych, definiowanych jako VLAN'y w oparciu o standard 802.1Q.

1. System jest wyposażony w zasilanie AC.

## **Parametry wydajnościowe:**

- 1. W zakresie Firewall'a obsługa nie mniej niż 1.4 mln. jednoczesnych połączeń oraz 32 tys. nowych połączeń na sekundę.
- 2. Przepustowość Stateful Firewall: nie mniej niż 10 Gbps dla pakietów 512 B.
- 3. Przepustowość Firewall z włączoną funkcją Kontroli Aplikacji: nie mniej niż 1.7 Gbps.
- 4. Wydajność szyfrowania IPSec VPN protokołem AES z kluczem 128 nie mniej niż 6 Gbps.
- 5. Wydajność skanowania ruchu w celu ochrony przed atakami (zarówno client side jak i server side w ramach modułu IPS) dla ruchu Enterprise Traffic Mix - minimum 1.3 Gbps.
- 6. Wydajność skanowania ruchu typu Enterprise Mix z włączonymi funkcjami: IPS, Application Control, Antywirus - minimum 750 Mbps.

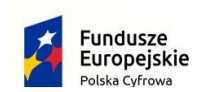

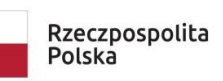

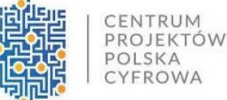

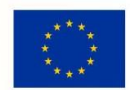

- 
- 7. Wydajność systemu w zakresie inspekcji komunikacji szyfrowanej SSL dla ruchu http minimum 650 Mbps.

# **Funkcje Systemu Bezpieczeństwa:**

W ramach systemu ochrony są realizowane wszystkie poniższe funkcje. Mogą one być zrealizowane w postaci osobnych, komercyjnych platform sprzętowych lub programowych:

- 1. Kontrola dostępu zapora ogniowa klasy Stateful Inspection.
- 2. Kontrola Aplikacji.
- 3. Poufność transmisji danych połączenia szyfrowane IPSec VPN oraz SSL VPN.
- 4. Ochrona przed malware.
- 5. Ochrona przed atakami Intrusion Prevention System.
- 6. Kontrola stron WWW.
- 7. Kontrola zawartości poczty Antyspam dla protokołów SMTP, POP3.
- 8. Zarządzanie pasmem (QoS, Traffic shaping).
- 9. Mechanizmy ochrony przed wyciekiem poufnej informacji (DLP).
- 10. Dwuskładnikowe uwierzytelnianie z wykorzystaniem tokenów sprzętowych lub programowych. Konieczne są co najmniej 2 tokeny sprzętowe lub programowe, które będą zastosowane do dwu-składnikowego uwierzytelnienia administratorów lub w ramach połączeń VPN typu client-to-site.
- 11. Inspekcja (minimum: IPS) ruchu szyfrowanego protokołem SSL/TLS, minimum dla następujących typów ruchu: HTTP (w tym HTTP/2), SMTP, FTP, POP3.
- 12. Funkcja lokalnego serwera DNS z możliwością filtrowania zapytań DNS na lokalnym serwerze DNS jak i w ruchu przechodzącym przez system.
- 13. Rozwiązanie posiada wbudowane mechanizmy automatyzacji polegające na wykonaniu określonej sekwencji akcji (takich jak zmiana konfiguracji, wysłanie powiadomień do administratora) po wystąpieniu wybranego zdarzenia (np. naruszenie polityki bezpieczeństwa).

## **Polityki, Firewall**

- 1. Polityka Firewall uwzględnia: adresy IP, użytkowników, protokoły, usługi sieciowe, aplikacje lub zbiory aplikacji, reakcje zabezpieczeń, rejestrowanie zdarzeń.
- 2. System realizuje translację adresów NAT: źródłowego i docelowego, translację PAT oraz:
	- Translację jeden do jeden oraz jeden do wielu.
	- Dedykowany ALG (Application Level Gateway) dla protokołu SIP.

1. W ramach systemu istnieje możliwość tworzenia wydzielonych stref bezpieczeństwa np. DMZ, LAN, WAN.

1. Możliwość wykorzystania w polityce bezpieczeństwa zewnętrznych repozytoriów zawierających: kategorie URL, adresy IP.

1. Polityka firewall umożliwia filtrowanie ruchu w zależności od kraju, do którego przypisane są adresy IP źródłowe lub docelowe.

1. Możliwość ustawienia przedziału czasu, w którym dana reguła w politykach firewall jest aktywna.

1. Element systemu realizujący funkcję Firewall integruje się z następującymi rozwiązaniami SDN w celu dynamicznego pobierania informacji o zainstalowanych maszynach wirtualnych po to, aby użyć ich przy budowaniu polityk kontroli dostępu.

- Amazon Web Services (AWS).
- Microsoft Azure.
- Cisco ACI.
- Google Cloud Platform (GCP).
- OpenStack.

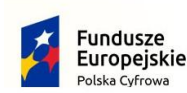

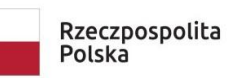

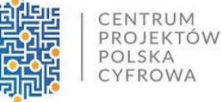

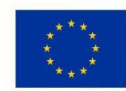

- VMware NSX.
- Kubernetes.

# **Połączenia VPN**

- 1. System umożliwia konfigurację połączeń typu IPSec VPN. W zakresie tej funkcji zapewnia:
	- Wsparcie dla IKE v1 oraz v2.
	- Obsługę szyfrowania protokołem minimum AES z kluczem 128 oraz 256 bitów w trybie pracy Galois/Counter Mode(GCM).
	- Obsługa protokołu Diffie-Hellman grup 19, 20.
	- Wsparcie dla Pracy w topologii Hub and Spoke oraz Mesh.
	- Tworzenie połączeń typu Site-to-Site oraz Client-to-Site.
	- Monitorowanie stanu tuneli VPN i stałego utrzymywania ich aktywności.
	- Możliwość wyboru tunelu przez protokoły: dynamicznego routingu (np. OSPF) oraz routingu statycznego.
	- Wsparcie dla następujących typów uwierzytelniania: pre-shared key, certyfikat.
	- Możliwość ustawienia maksymalnej liczby tuneli IPSec negocjowanych (nawiązywanych) jednocześnie w celu ochrony zasobów systemu.
	- Możliwość monitorowania wybranego tunelu IPSec site-to-site i w przypadku jego niedostępności automatycznego aktywowania zapasowego tunelu.
	- Obsługę mechanizmów: IPSec NAT Traversal, DPD, Xauth.
	- Mechanizm "Split tunneling" dla połączeń Client-to-Site.
- 1. System umożliwia konfigurację połączeń typu SSL VPN. W zakresie tej funkcji zapewnia:
	- Pracę w trybie Portal gdzie dostęp do chronionych zasobów realizowany jest za pośrednictwem przeglądarki. W tym zakresie system zapewnia stronę komunikacyjną działającą w oparciu o HTML 5.0.
	- Pracę w trybie Tunnel z możliwością włączenia funkcji "Split tunneling" przy zastosowaniu dedykowanego klienta.
	- Producent rozwiązania posiada w ofercie oprogramowanie klienckie VPN, które umożliwia realizację połączeń IPSec VPN lub SSL VPN. Oprogramowanie klienckie vpn jest dostępne jako opcja i nie jest wymagane w implementacji.

# **Routing i obsługa łączy WAN**

W zakresie routingu rozwiązanie zapewnia obsługę:

- 1. Routingu statycznego.
- 2. Policy Based Routingu (w tym: wybór trasy w zależności od adresu źródłowego, protokołu sieciowego, oznaczeń Type of Service w nagłówkach IP).
- 3. Protokołów dynamicznego routingu w oparciu o protokoły: RIPv2 (w tym RIPng), OSPF (w tym OSPFv3), BGP oraz PIM.
- 4. Możliwość filtrowania tras rozgłaszanych w protokołach dynamicznego routingu.
- 5. ECMP (Equal cost multi-path) wybór wielu równoważnych tras w tablicy routingu.
- 6. BFD (Bidirectional Forwarding Detection).
- 7. Monitoringu dostępności wybranego adresu IP z danego interfejsu urządzenia i w przypadku jego niedostępności automatyczne usunięcie wybranych tras z tablicy routingu.

# **Funkcje SD-WAN**

- 1. System umożliwia wykorzystanie protokołów dynamicznego routingu przy konfiguracji równoważenia obciążenia do łączy WAN.
- 2. SD-WAN wspiera zarówno interfejsy fizyczne jak i wirtualne (w tym VLAN, IPSec).

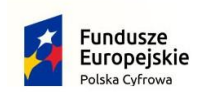

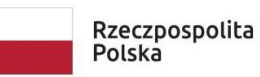

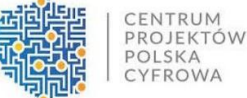

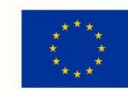

# **Zarządzanie pasmem**

- 1. System Firewall umożliwia zarządzanie pasmem poprzez określenie: maksymalnej i gwarantowanej ilości pasma, oznaczanie DSCP oraz wskazanie priorytetu ruchu.
- 2. System daje możliwość określania pasma dla poszczególnych aplikacji.
- 3. System pozwala zdefiniować pasmo dla wybranych użytkowników niezależnie od ich adresu IP.
- 4. System zapewnia możliwość zarządzania pasmem dla wybranych kategorii URL.

# **Ochrona przed malware**

- 1. Silnik antywirusowy umożliwia skanowanie ruchu w obu kierunkach komunikacji dla protokołów działających na niestandardowych portach (np. FTP na porcie 2021).
- 2. Silnik antywirusowy zapewnia skanowanie następujących protokołów: HTTP, HTTPS, FTP, POP3, IMAP, SMTP, CIFS.
- 3. System umożliwia skanowanie archiwów, w tym co najmniej: Zip, RAR. W przypadku archiwów zagnieżdżonych istnieje możliwość określenia, ile zagnieżdżeń kompresji system będzie próbował zdekompresować w celu przeskanowania zawartości.
- 4. System umożliwia blokowanie i logowanie archiwów, które nie mogą zostać przeskanowane, ponieważ są zaszyfrowane, uszkodzone lub system nie wspiera inspekcji tego typu archiwów.
- 5. System dysponuje sygnaturami do ochrony urządzeń mobilnych (co najmniej dla systemu operacyjnego Android).
- 6. Baza sygnatur musi być aktualizowana automatycznie, zgodnie z harmonogramem definiowanym przez administratora.
- 7. System współpracuje z dedykowaną platformą typu Sandbox lub usługą typu Sandbox realizowaną w chmurze. Konieczne jest zastosowanie platformy typu Sandbox wraz z niezbędnymi serwisami lub licencjami upoważniającymi do korzystania z usługi typu Sandbox w chmurze.
- 8. System zapewnia usuwanie aktywnej zawartości plików PDF oraz Microsoft Office bez konieczności blokowania transferu całych plików.
- 9. Możliwość wykorzystania silnika sztucznej inteligencji AI wytrenowanego przez laboratoria producenta.
- 10. Możliwość uruchomienia ochrony przed malware dla wybranego zakresu ruchu.

# **Ochrona przed atakami**

- 1. Ochrona IPS opiera się co najmniej na analizie sygnaturowej oraz na analizie anomalii w protokołach sieciowych.
- 2. System chroni przed atakami na aplikacje pracujące na niestandardowych portach.
- 3. Baza sygnatur ataków zawiera minimum 5000 wpisów i jest aktualizowana automatycznie, zgodnie z harmonogramem definiowanym przez administratora.
- 4. Administrator systemu ma możliwość definiowania własnych wyjątków oraz własnych sygnatur.
- 5. System zapewnia wykrywanie anomalii protokołów i ruchu sieciowego, realizując tym samym podstawową ochronę przed atakami typu DoS oraz DDoS.
- 6. Mechanizmy ochrony dla aplikacji Web'owych na poziomie sygnaturowym (co najmniej ochrona przed: CSS, SQL Injecton, Trojany, Exploity, Roboty).
- 7. Możliwość kontrolowania długości nagłówka, ilości parametrów URL oraz Cookies dla protokołu http.
- 8. Wykrywanie i blokowanie komunikacji C&C do sieci botnet.
- 9. Możliwość uruchomienia ochrony przed atakami dla wybranych zakresów komunikacji sieciowej. Mechanizmy ochrony IPS nie mogą działać globalnie.

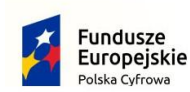

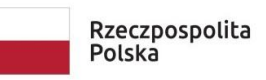

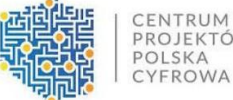

CENTRUM<br>PROJEKTÓW

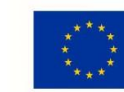

Unia Europeiska Europejski Fundusz Rozwoju Regionalnego

Nr postępowania: **RGKiM.271.3.2023.ACH** *Załącznik nr 6 do SWZ*

# **Kontrola aplikacji**

- 1. Funkcja Kontroli Aplikacji umożliwia kontrolę ruchu na podstawie głębokiej analizy pakietów, nie bazując jedynie na wartościach portów TCP/UDP.
- 2. Baza Kontroli Aplikacji zawiera minimum 2000 sygnatur i jest aktualizowana automatycznie, zgodnie z harmonogramem definiowanym przez administratora.
- 3. Aplikacje chmurowe (co najmniej: Facebook, Google Docs, Dropbox) są kontrolowane pod względem wykonywanych czynności, np.: pobieranie, wysyłanie plików.
- 4. Baza sygnatur zawiera kategorie aplikacji szczególnie istotne z punktu widzenia bezpieczeństwa: proxy, P2P.
- 5. Administrator systemu ma możliwość definiowania wyjątków oraz własnych sygnatur.
- 6. Istnieje możliwość blokowania aplikacji działających na niestandardowych portach (np. FTP na porcie 2021).
- 7. System daje możliwość określenia dopuszczalnych protokołów na danym porcie TCP/UDP i blokowania pozostałych protokołów korzystających z tego portu (np. dopuszczenie tylko HTTP na porcie 80).

## **Kontrola WWW**

- 1. Moduł kontroli WWW korzysta z bazy zawierającej co najmniej 40 milionów adresów URL pogrupowanych w kategorie tematyczne.
- 2. W ramach filtra WWW są dostępne kategorie istotne z punktu widzenia bezpieczeństwa, jak: malware (lub inne będące źródłem złośliwego oprogramowania), phishing, spam, Dynamic DNS, proxy.
- 3. Filtr WWW dostarcza kategorii stron zabronionych prawem np.: Hazard.
- 4. Administrator ma możliwość nadpisywania kategorii oraz tworzenia wyjątków białe/czarne listy dla adresów URL.
- 5. Filtr WWW umożliwia statyczne dopuszczanie lub blokowanie ruchu do wybranych stron WWW, w tym pozwala definiować strony z zastosowaniem wyrażeń regularnych (Regex).
- 6. Filtr WWW daje możliwość wykonania akcji typu "Warning" ostrzeżenie użytkownika wymagające od niego potwierdzenia przed otwarciem żądanej strony.
- 7. Funkcja Safe Search przeciwdziałająca pojawieniu się niechcianych treści w wynikach wyszukiwarek takich jak: Google oraz Yahoo.
- 8. Administrator ma możliwość definiowania komunikatów zwracanych użytkownikowi dla różnych akcji podejmowanych przez moduł filtrowania WWW.
- 9. System pozwala określić, dla których kategorii URL lub wskazanych URL nie będzie realizowana inspekcja szyfrowanej komunikacji.

# **Uwierzytelnianie użytkowników w ramach sesji**

- 1. System Firewall umożliwia weryfikację tożsamości użytkowników za pomocą:
	- Haseł statycznych i definicji użytkowników przechowywanych w lokalnej bazie systemu.
	- Haseł statycznych i definicji użytkowników przechowywanych w bazach zgodnych z LDAP.
	- Haseł dynamicznych (RADIUS, RSA SecurID) w oparciu o zewnętrzne bazy danych.

1. System daje możliwość zastosowania w tym procesie uwierzytelniania dwuskładnikowego.

1. System umożliwia budowę architektury uwierzytelniania typu Single Sign On przy integracji ze środowiskiem Active Directory oraz zastosowanie innych mechanizmów: RADIUS, API lub SYSLOG w tym procesie.

1. Uwierzytelnianie w oparciu o protokół SAML w politykach bezpieczeństwa systemu dotyczących ruchu HTTP.

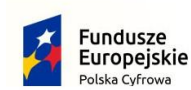

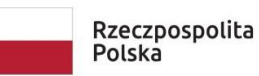

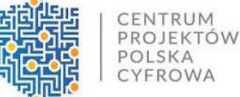

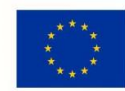

Nr postępowania: **RGKiM.271.3.2023.ACH** *Załącznik nr 6 do SWZ*

# **Zarządzanie**

- 1. Elementy systemu bezpieczeństwa muszą mieć możliwość zarządzania lokalnego z wykorzystaniem protokołów: HTTPS oraz SSH, jak i mogą współpracować z dedykowanymi platformami centralnego zarządzania i monitorowania.
- 2. Komunikacja elementów systemu zabezpieczeń z platformami centralnego zarządzania jest realizowana z wykorzystaniem szyfrowanych protokołów.
- 3. Istnieje możliwość włączenia mechanizmów uwierzytelniania dwu-składnikowego dla dostępu administracyjnego.
- 4. System współpracuje z rozwiązaniami monitorowania poprzez protokoły SNMP w wersjach 2c, 3 oraz umożliwia przekazywanie statystyk ruchu za pomocą protokołów Netflow lub sFlow.
- 5. System daje możliwość zarządzania przez systemy firm trzecich poprzez API, do którego producent udostępnia dokumentację.
- 6. Element systemu pełniący funkcję Firewall posiada wbudowane narzędzia diagnostyczne, przynajmniej: ping, traceroute, podglądu pakietów, monitorowanie procesowania sesji oraz stanu sesji firewall.
- 7. Element systemu realizujący funkcję Firewall umożliwia wykonanie szeregu zmian przez administratora w CLI lub GUI, które nie zostaną zaimplementowane zanim nie zostaną zatwierdzone.
- 8. Możliwość przypisywania administratorom praw do zarządzania określonymi częściami systemu (RBM).
- 9. Możliwość zarządzania systemem tylko z określonych adresów źródłowych IP.

## **Logowanie**

- 1. Elementy systemu bezpieczeństwa realizują logowanie do aplikacji (logowania i raportowania) udostępnianej w chmurze, lub konieczne jest zastosowanie komercyjnego systemu logowania i raportowania w postaci odpowiednio zabezpieczonej, komercyjnej platformy sprzętowej lub programowej.
- 2. W ramach logowania element systemu pełniący funkcję Firewall zapewnia przekazywanie danych o: zaakceptowanym ruchu, blokowanym ruchu, aktywności administratorów, zużyciu zasobów oraz stanie pracy systemu. Ponadto zapewnia możliwość jednoczesnego wysyłania logów do wielu serwerów logowania.
- 3. Logowanie obejmuje zdarzenia dotyczące wszystkich modułów sieciowych i bezpieczeństwa.
- 4. Możliwość włączenia logowania per reguła w polityce firewall.
- 5. System zapewnia możliwość logowania do serwera SYSLOG.
- 6. Przesyłanie SYSLOG do zewnętrznych systemów jest możliwe z wykorzystaniem protokołu TCP oraz szyfrowania SSL/TLS.

## **Certyfikaty**

Poszczególne elementy systemu bezpieczeństwa posiadają następujące certyfikacje( dołączyć do oferty):

ICSA lub EAL4 dla funkcji Firewall.

## **Serwisy i licencje**

Do korzystania z aktualnych baz funkcji ochronnych producenta i serwisów wymagane są licencje:

a) Kontrola Aplikacji, IPS, Antywirus (z uwzględnieniem sygnatur do ochrony urządzeń mobilnych co najmniej dla systemu operacyjnego Android), Analiza typu Sandbox cloud, bazy reputacyjne adresów IP/domen na okres 12 miesięcy.

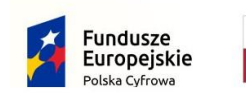

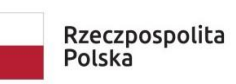

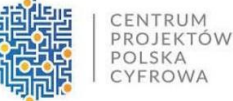

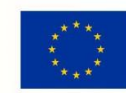

Nr postępowania: **RGKiM.271.3.2023.ACH** *Załącznik nr 6 do SWZ*

## **Gwarancja oraz wsparcie**

- 1. Gwarancja: System jest objęty serwisem gwarancyjnym producenta przez okres 24 miesięcy, polegającym na naprawie lub wymianie urządzenia w przypadku jego wadliwości w trybie AHR (advanced hardware replacement). W ramach tego serwisu producent zapewnia dostęp do aktualizacji oprogramowania oraz wsparcie techniczne w trybie 24x7.
- 2. Dostawca musi posiadać:

Dedykowany portal chmurowy do zgłaszania awarii lub usterek zabezpieczony protokołem SSL

Możliwość logowania się do systemu z przeglądarki Firefox, Chrome, safari, opera, edge, internet Explorer

Logowanie do systemu za pomocą loginu: własnego adresu e-mail i hasła, które użytkownik może samodzielnie zmienić

System musi mieć możliwość dodania minimum 100 urządzeń

System musi mieć możliwość przypisania do urządzenia

- numeru seryjnego sprzętu

 - minimum 2 numerów wewnętrznych potrzebnych do wewnętrznej identyfikacji oraz inwentaryzacji sprzętu

System musi posiadać możliwość generowania kodów QR dla danego produktu uwzględniając jego numer seryjny do zgłaszania usterek poprzez SMS lub Strefę Klienta

W panelu klienta użytkownik musi mieć możliwość zobaczyć wykaz urządzeń wraz z numerem seryjnym oraz numerami wewnętrznymi

W panelu klienta użytkownik musi mieć możliwość zgłoszenia usterki urządzenia wybierając konkretne urządzenie

W panelu klienta musza znajdować się wszystkie zgłoszenia oraz musi być możliwość ich filtracji po numerze seryjnym, modelu lub marce urządzenia

## **VI.**

## **VII. Pozostałe elementy zamówienia**

4. Ponadto Wykonawca w cenie oferty zobowiązuje się ująć koszty m.in.:

- 1) Wykonania i umieszczenia naklejek na potrzeby oznakowania każdego urządzenia zgodnie z zasadami promocji i oznakowania projektów w Programie Polska Cyfrowa w szczególności zgodnie z Kartą wizualizacji Programu Polska Cyfrowa na lata 2014-2020 wg. załącznika nr 2 do OPZ.
- 5. Forma wynagrodzenia ryczałtowego (art. 632 KC) wymaga od Wykonawcy również wyceny ryzyka, bowiem Wykonawca nie będzie mógł żądać zmiany wynagrodzenia ryczałtowego dla zakresu dostaw objętych niniejszym zamówieniem.
- 6. Wykonawca jest odpowiedzialny za staranne zaznajomienie się z dokumentacją przetargową.

## 7. **Wykonawca przed zawarciem umowy przedłoży Zamawiającemu kosztorys ofertowy w formie uproszczonej.**

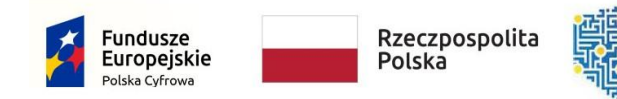

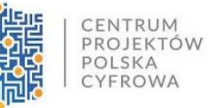

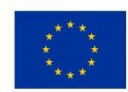

Nr postępowania: **RGKiM.271.3.2023.ACH** *Załącznik nr 6 do SWZ*

8. RODO: Dane osobowe Wykonawcy dostaw, podwykonawców oraz dane zawarte w dokumentacji powykonawczej będą przechowywane przez cały okres trwania gwarancji.

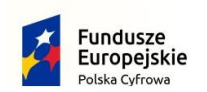

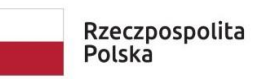

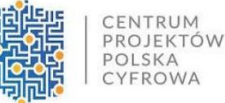

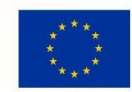

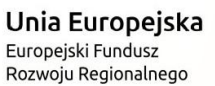

**Część 3:**

## *Zakup, dostawa i instalacja systemu Backup z oprogramowaniem dla Urzędu Miasta Puck w ramach projektu grantowego "Cyfrowa Gmina"*

## **VIII. Ogólny opis przedsięwzięcia**

8. Przedmiotem niniejszego zamówienia jest zakup, dostawa i instalacja systemu Backup z oprogramowaniem dla Urzędu Miasta Puck

Dostawa Urząd Miasta Puck, ul. 1 Maja 13, 84-100 Puck

- 9. Dostawa i instalacja odbywa się w formie jednorazowej.
- 1. Przedmiotem niniejszego postepowania jest
	- 1.1.Dostawa dwóch serwerów typu Rack wraz z wykonaniem montażu w serwerowni Zamawiającego zgodnie z załącznikiem 1.
	- 1.2.Dostawa macierzy typu Rack wraz z wykonaniem usługi montażu i konfiguracji w serwerowni Zamawiającego zgodnie z załącznikiem 2.
	- 1.3.Instalacji oprogramowania serwera w tym migracji środowiska serwerowego w serwerowni Zamawiającego zgodnie z załącznikiem 5.
	- 1.4.Dostawa licencji
		- 1.4.1. Windows Server 2022 Standard 4 szt. Licencji CAL w ilości 50 szt. dla użytkowników oraz licencji CAL w ilości 15 szt. dla urządzeń.
- 2. Szczegółowy opis przedmiotu zapytania ofertowego:
	- 2.1.Przedmiotem zamówienia jest dostawa i budowa nowej infrastruktury Data Center (określanego w dalszej części niniejszego dokumentu jako "**System**") **wraz z usługą migracji** istniejącego środowiska Zamawiającego na dostarczany System
- 3. Przedmiot zamówienia obejmuje: realizację następujących etapów:
	- 3.1.**Etap 1** dostawa i uruchomienie infrastruktury technicznej dedykowanej wraz z dostarczeniem licencji na oprogramowanie tworzące System. Wykonawca dostarczy, skonfiguruje i uruchomi sprzęt, okablowanie oraz oprogramowanie niezbędne do zapewnienia stabilnego działania Systemu, jego wysokiej wydajności i zgodności z obowiązującymi przepisami prawa. Dostawa dotyczyć może zarówno nowego sprzętu, oprogramowania i licencji, jak i nowych lub dodatkowych komponentów. Licencje powinny umożliwiać uruchomienie wirtualizacji na dostarczanych serwerach fizycznych i obejmować pełne wykorzystanie procesorów i pamięci operacyjnej.
	- 3.2. **Etap 2** uruchomienie środowiska testowego, końcowa konfiguracja Systemu,

Wykonawca uruchomi środowisko testowe poprzez przeniesienie środowiska wdrożeniowego do infrastruktury Zamawiającego. Wykonawca w sposób uzgodniony z Zamawiającym na etapie Projektu Technicznego Wdrożenia wykona ostateczną konfigurację Systemu na środowisku testowym posiadającym pełną oczekiwaną funkcjonalność wskazaną w Opisie Przedmiotu Zamówienia (Klaster wraz z usługa

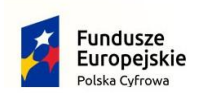

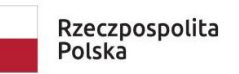

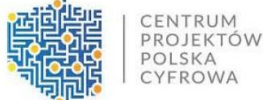

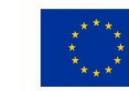

Nr postępowania: **RGKiM.271.3.2023.ACH** *Załącznik nr 6 do SWZ*

migracji) tak aby umożliwić Zamawiającemu szczegółową weryfikację wdrożonego Systemu,

- 3.2.1. Wykonawca wykona konfiguracje klastra Hyper-V. W skład zadania wchodzić będzie konfiguracja zasobów dyskowych serwerów, macierzy i konfiguracja klastra HA
- 3.2.2. Wykonawca dokona migracji obecnie posiadanego środowiska Zamawiającego opartego na środowisku wirtualizacyjnym Hyper-V do nowo utworzonego klastra Hyper-V . W skład zadania wchodzi migracja wirtualnych maszyn, wirtualizacja serwera z systemem obiegu dokumentów.
- 3.3.**Etap 3** uruchomienie środowiska produkcyjnego, dostawa dokumentacji technicznej Systemu, dostawa instrukcji obsługi Systemu.

Wykonawca wniesie korekty wynikające z audytu oraz testów przeprowadzonych przez Zamawiającego i uruchomi środowisko produkcyjne Systemu. Wykonawca wykona ostateczną konfigurację, testy i uruchomienie środowiska produkcyjnego Systemu spełniającego całość wymagań wskazanych w Opisie Przedmiotu Zamówienia. Wszelkie prace związane z instalacją i uruchomieniem elementów infrastruktury technicznej muszą zostać wcześniej uzgodnione z Zamawiającym i będą realizowane w ramach godzin pracy Zamawiającego. Realizacja tych prac nie mogą kolidować z działaniem innych systemów użytkowanych przez Zamawiającego

3.4.**Etap 4** – Wykonawca zrealizuje szkolenie z wdrożonych rozwiązań w siedzibie Zamawiającego po zakończeniu prac. Czas trwania szkolenia nie mnie niż 4 godzin. W zakres szkolenia wchodzi administracja środowiska wirtualnego.

#### **Infrastruktura techniczna Systemu**

Wykonawca zobowiązany jest do dostarczenia oraz skonfigurowania i uruchomienia takich elementów infrastruktury technicznej, aby wypełnić wymagania postawione przed Systemem Na potrzeby Systemu przewiduje się zastosowanie dwóch serwerów fizycznych oraz macierzy w jednym budynku wraz z wymaganymi w OPZ licencji, oraz wykonaniem usługi konfiguracji środowiska wirtualnego opartego o wymagany w postępowaniu wirtualizator Microsoft Hyper-V. Jeżeli do osiągnięcia wszystkich zakładanych celów wdrożenia Systemu (funkcjonalnych, wydajnościowych, niezawodności) niezbędne okaże się zastosowanie również jakichś innych elementów infrastruktury technicznej, to Wykonawca zobowiązany jest do ich dostarczenia i uruchomienia. W tym przypadku wszystkie wymagania dotyczące opisanej w tym dokumencie infrastruktury technicznej mają zastosowanie również do tych dodatkowych elementów, w szczególności wymóg, że Zamawiający nie dopuszcza uruchamiania jakichkolwiek funkcjonalności bezpośrednio na serwerach fizycznych, bez zastosowania wirtualizacji niezgodnej z Projektem Technicznym Wdrożenia.

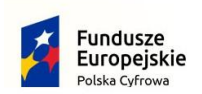

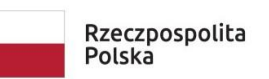

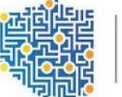

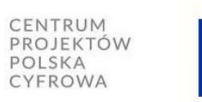

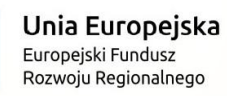

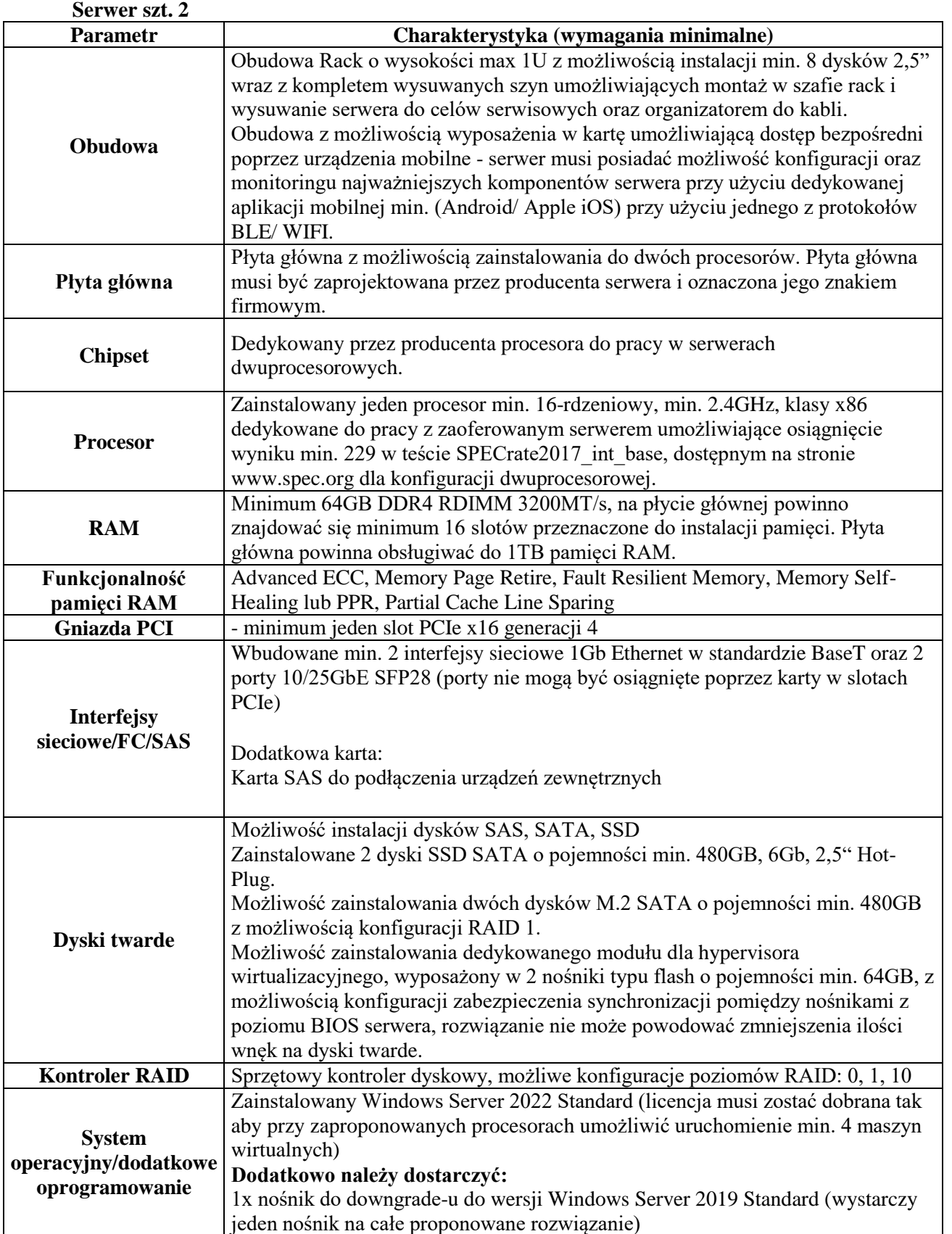

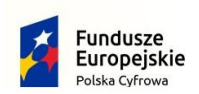

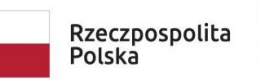

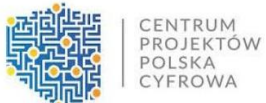

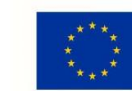

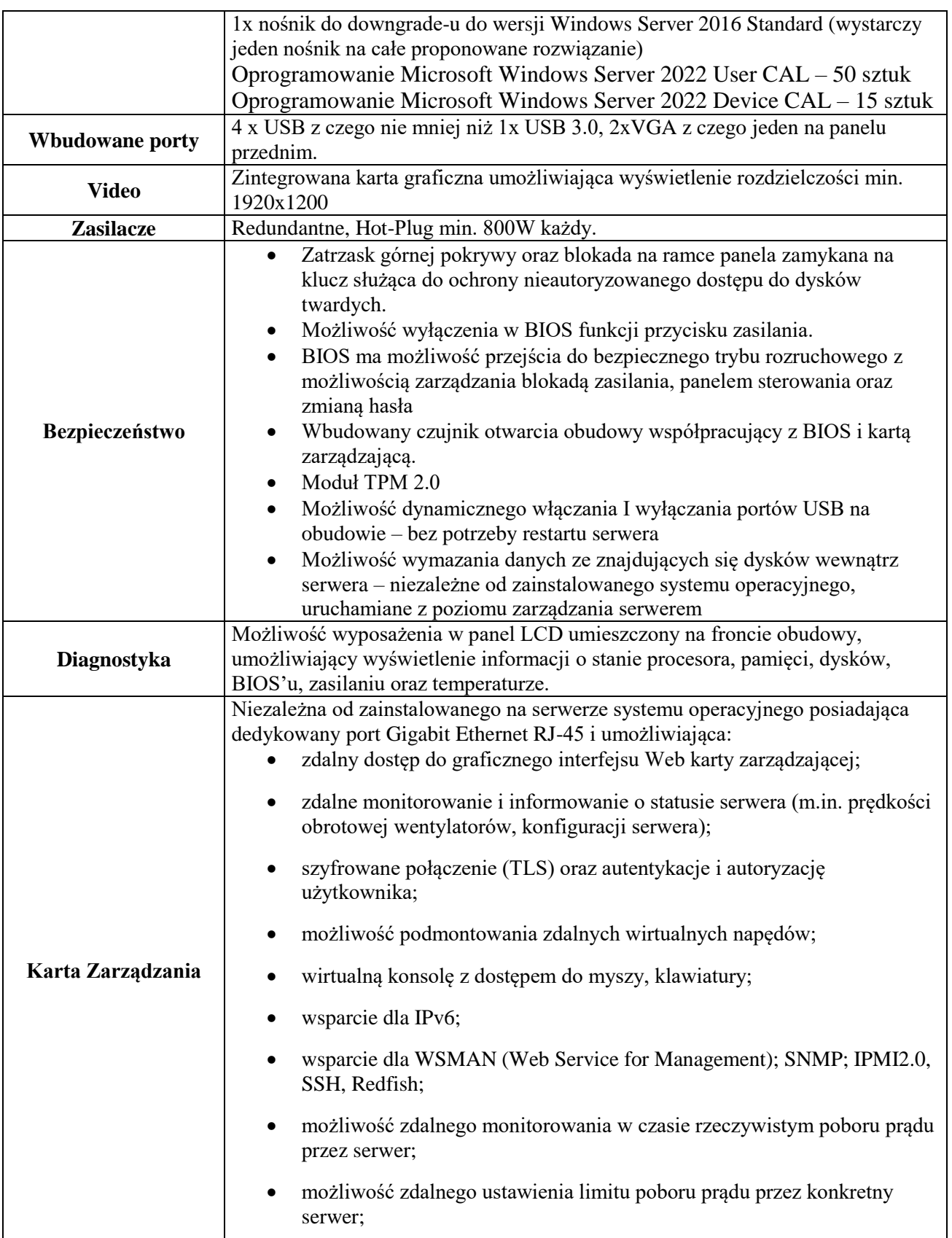

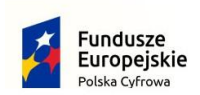

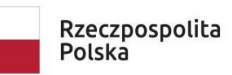

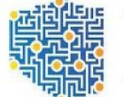

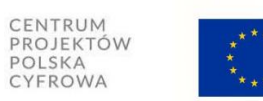

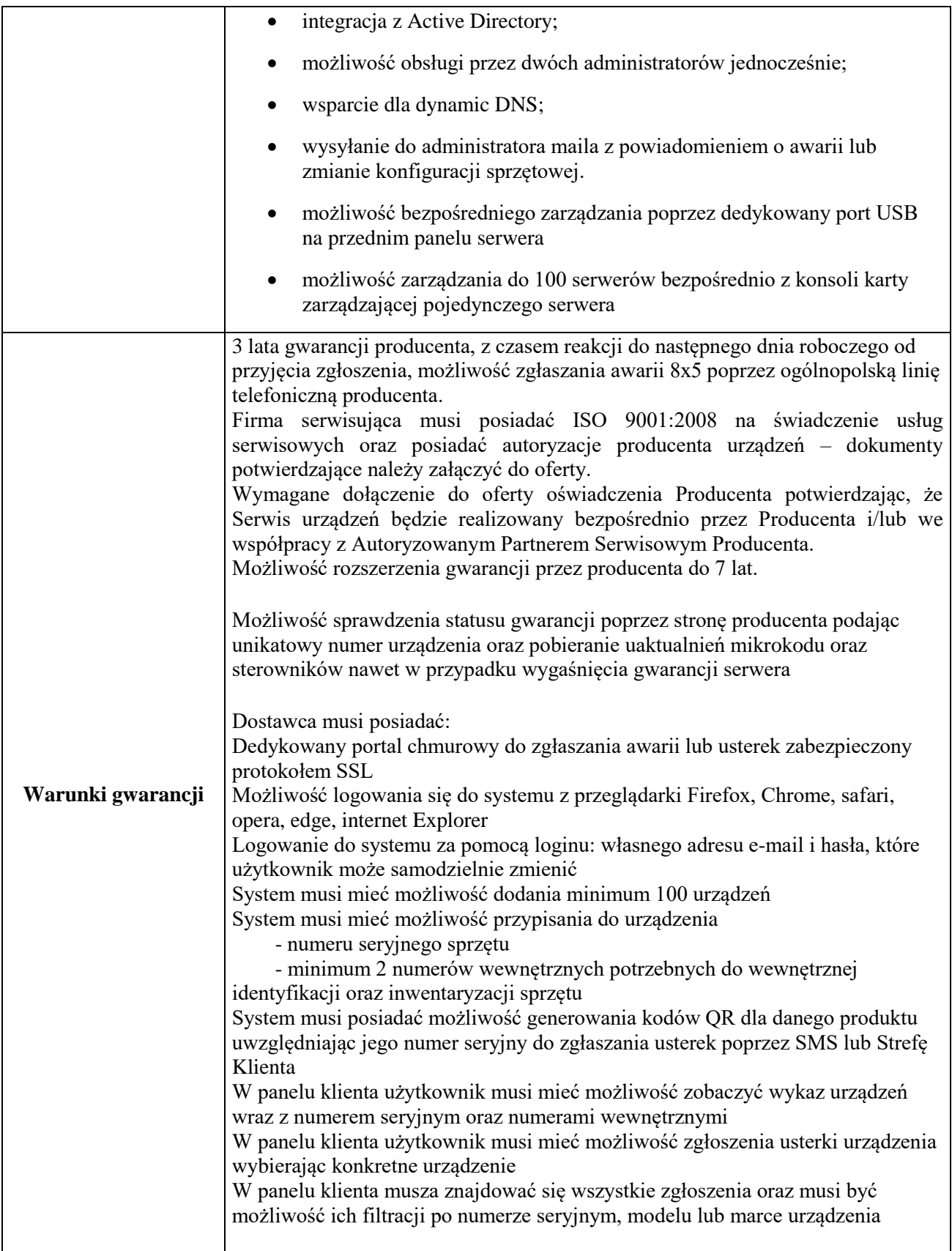

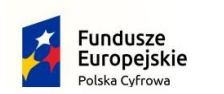

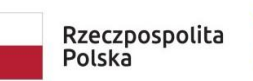

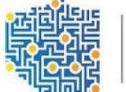

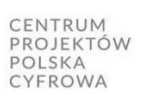

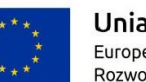

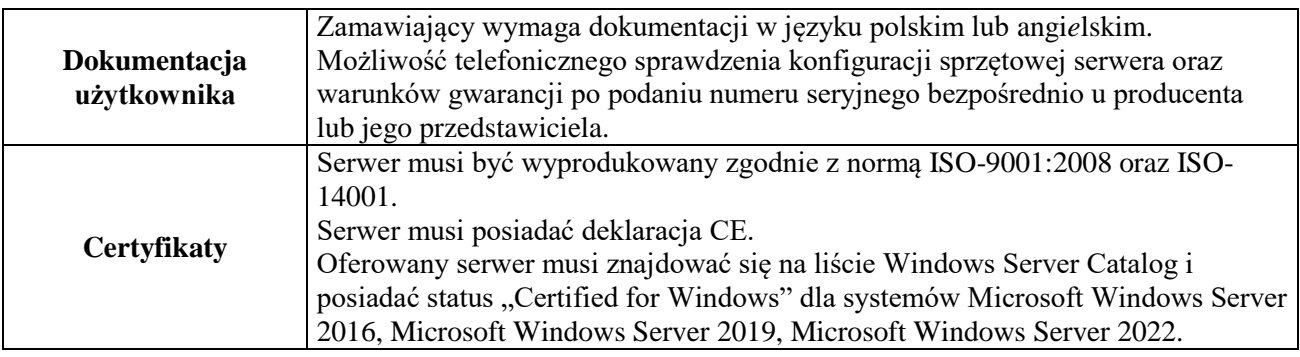

## **Macierz dyskowa szt. 1**

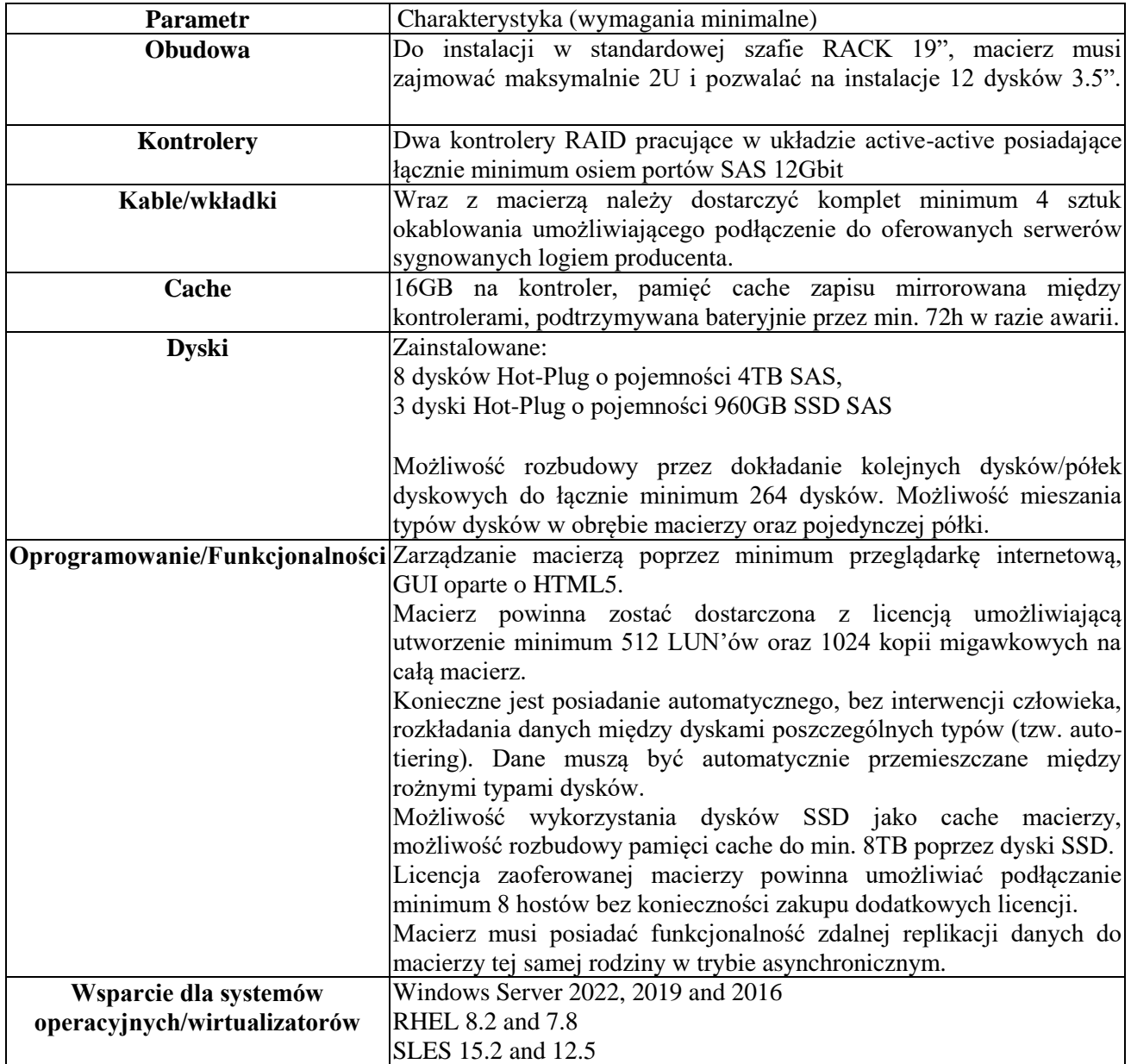

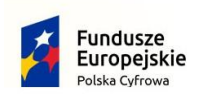

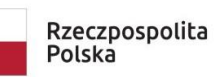

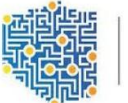

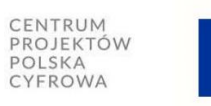

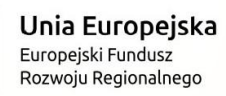

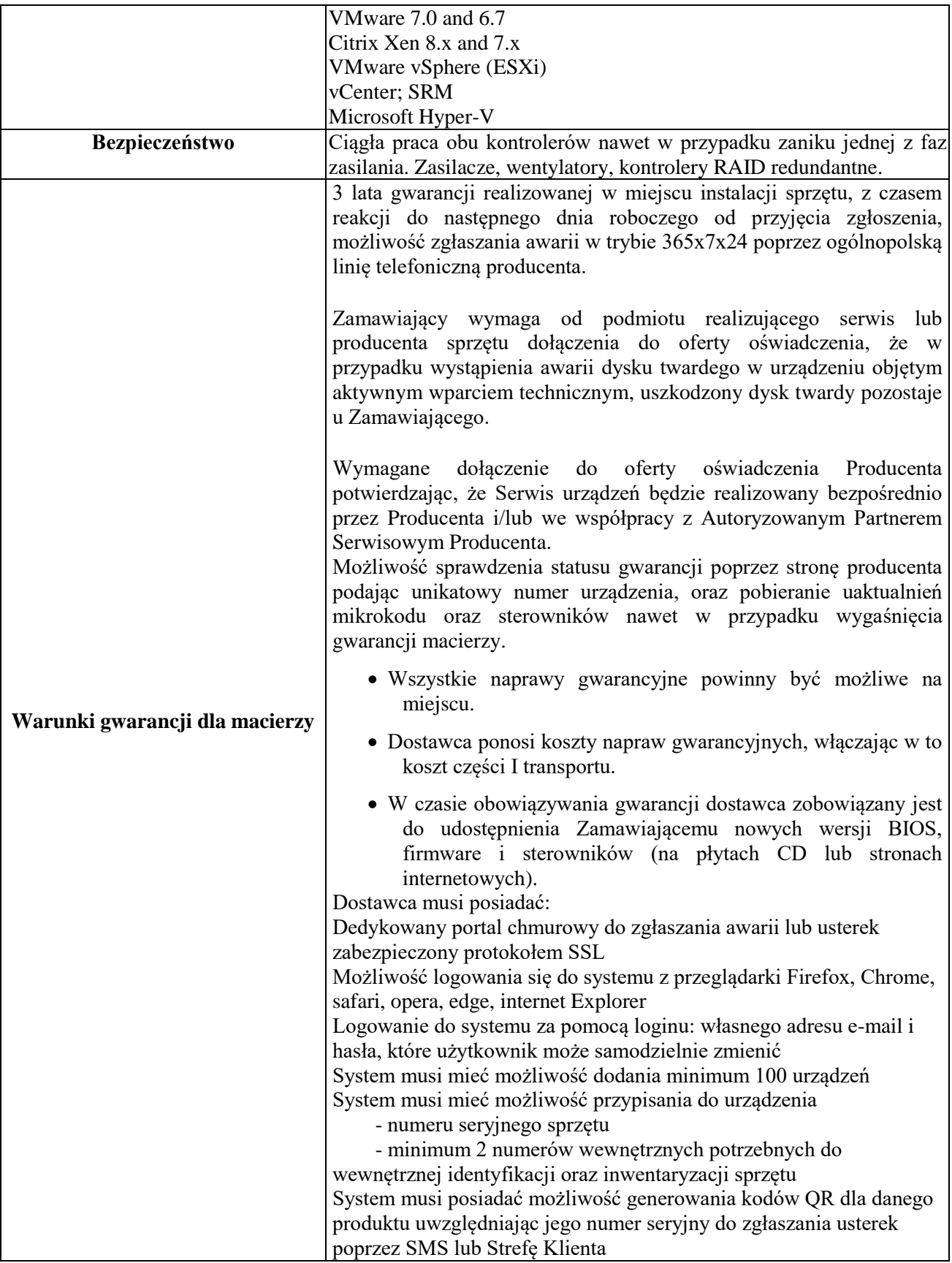

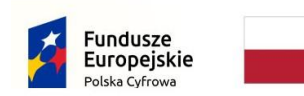

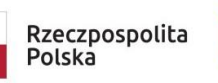

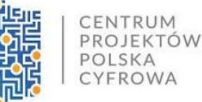

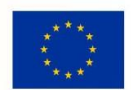

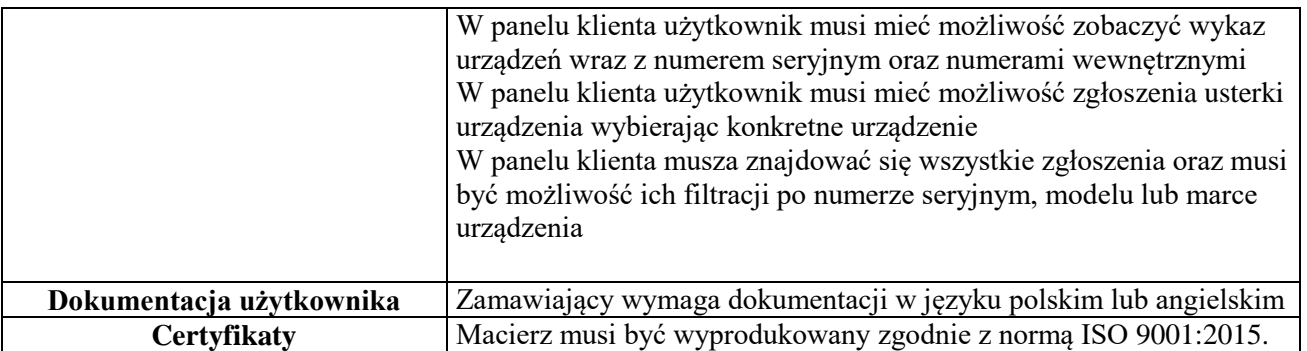

#### **Usługa wdrożenia:**

- 1. Wykonawca wykona fizyczną instalację i podłączenie okablowania zasilające i komunikacyjnego w serwerowni Zamawiającego następujące urządzenia:
	- 2 serwery opisane w OPZ
	- macierz opisana w OPZ
	- dostawa i instalacja pamięci dedykowanej 16 GB RAM do serwera Dell R240
- 2. Wykonawca uruchomi i skonfiguruje zainstalowany sprzęt:
	- aktualizacja firmware i oprogramowanie systemowe do bieżącej wersji (urządzenia powyżej)
	- nadanie adresacji IP wg dokumentacji Zamawiającego
	- konfiguracja modułów zarządzających serwerów
	- konfiguracja grup dyskowych: SSD RAID1, SAS RAID5
	- utworzenie wolumenów logicznych i nadania uprawnień hostom
- 3. Instalacja środowiska wirtualnego i konfiguracja klastra HA
	- instalacja Windows Server 2022 Standard na dostarczanych serwerach z usługą Hyper-V
	- podłączenie do hostów wolumenów dostarczanej macierzy
	- Konfiguracja usługi HA dla utworzonego klastra
	- migracja 2 maszyn wirtualnych z serwera posiadanego przez Zamawiającego
	- wirtualizacja posiadanego przez Zamawiającego serwera obiegu dokumentów do klastra HA, opartego o system operacyjny Linux. Ilość danych ok. 2TB
- 4. Wykonawca wykona rekonfigurację domeny do obsługi profili mobilnych:
	- utworzenie grupy AD dla użytkowników mobilnych

- utworzenie polityk GPO z limitami "Quote" dla wskazanych przez Zamawiającego folderów dla profili użytkowników mobilnych

- utworzenie profili mobilnych dla 50 użytkowników
- Wykonawca pilotażowo nadzoruje logowanie do profili mobilnych 10 wskazanych użytkowników
- 5. Po migracji Wykonawca przeprowadzi rekonfigurację posiadanego przez Zamawiającego serwera

- instalacja zapasowego kontrolera domeny i podłączeni do istniejącej domeny Zamawiającego

- instalacja czystej maszyny wirtualnej z rolą serwera plików i podłączenie do domeny
- 6. Instalacja i konfiguracja systemu backupu posiadanego przez Zamawiającego - przygotowanie serwera jako hosta dla maszyn wirtualnych systemu backupu

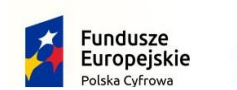

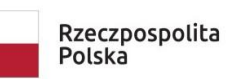

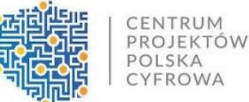

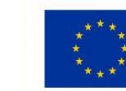

- przygotowanie zadań backupu dla 5 maszyn wirtualnych zgodnie z polityką backupu - testy odtworzeniowe dla wybranych maszyn
- 7. Dokumentacja wdrożeniowa - Wykonawca przygotuje i przekaże Zamawiającemu dokumentację dla całego zakresu zrealizowanego wdrożenia
- 8. Wykonawca przeprowadzi szkolenie dla administratorów Zamawiającego - sesja szkoleniowa będzie trwała do 8 godzin - zakres szkolenia administratorów będzie obejmował obsługę klastra Hyper-V i obsługę systemu backup
- 9. Zamawiający wymaga wsparcia powdrożeniowego w wymiarze minimum 8h w okresie 2 miesięcy

## **IX. Pozostałe elementy zamówienia**

10.Ponadto Wykonawca w cenie oferty zobowiązuje się ująć koszty m.in.:

- 1) Wykonania i umieszczenia naklejek na potrzeby oznakowania każdego urządzenia zgodnie z zasadami promocji i oznakowania projektów w Programie Polska Cyfrowa w szczególności zgodnie z Kartą wizualizacji Programu Polska Cyfrowa na lata 2014-2020 - wg. załącznika nr 2 do OPZ.
- 11.Forma wynagrodzenia ryczałtowego (art. 632 KC) wymaga od Wykonawcy również wyceny ryzyka, bowiem Wykonawca nie będzie mógł żądać zmiany wynagrodzenia ryczałtowego dla zakresu dostaw objętych niniejszym zamówieniem.
- 12.Wykonawca jest odpowiedzialny za staranne zaznajomienie się z dokumentacją przetargową.
- 13.Wykonawca przed zawarciem umowy przedłoży Zamawiającemu kosztorys ofertowy w formie uproszczonej.
- 14.RODO: Dane osobowe Wykonawcy dostaw, podwykonawców oraz dane zawarte w dokumentacji powykonawczej będą przechowywane przez cały okres trwania gwarancji.

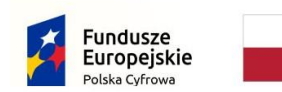

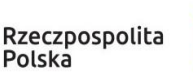

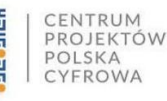

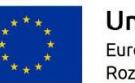

## **Załącznik nr 1**

#### **Opis kryteriów równoważnych**

### **\*System operacyjny**

System operacyjny klasy PC musi spełniać następujące wymagania poprzez wbudowane mechanizmy, bez użycia dodatkowych aplikacji:

- 1. Dostępne dwa rodzaje graficznego interfejsu użytkownika:
	- Klasyczny, umożliwiający obsługę przy pomocy klawiatury i myszy,
	- Dotykowy umożliwiający sterowanie dotykiem na urządzeniach typu tablet lub monitorach dotykowych
- 2. Funkcje związane z obsługą komputerów typu przenośnego, z wbudowanym modułem "uczenia się" pisma użytkownika – obsługa języka polskiego
- 3. Interfejs użytkownika dostępny w wielu językach do wyboru w tym polskim i angielskim
- 4. Możliwość tworzenia pulpitów wirtualnych, przenoszenia aplikacji pomiędzy pulpitami i przełączanie się pomiędzy pulpitami za pomocą skrótów klawiaturowych lub GUI.
- 5. Wbudowane w system operacyjny minimum dwie przeglądarki Internetowe
- 6. Zintegrowany z systemem moduł wyszukiwania informacji (plików różnego typu, tekstów, metadanych) dostępny z kilku poziomów: poziom menu, poziom otwartego okna systemu operacyjnego; system wyszukiwania oparty na konfigurowalnym przez użytkownika module indeksacji zasobów lokalnych,
- 7. Zlokalizowane w języku polskim, co najmniej następujące elementy: menu, pomoc, komunikaty systemowe, menedżer plików.
- 8. Graficzne środowisko instalacji i konfiguracji dostępne w języku polskim
- 9. Wbudowany system pomocy w języku polskim.
- 10. Możliwość przystosowania stanowiska dla osób niepełnosprawnych (np. słabo widzących).
- 11. Możliwość dokonywania aktualizacji i poprawek systemu poprzez mechanizm zarządzany przez administratora systemu Zamawiającego.
- 12. Możliwość dostarczania poprawek do systemu operacyjnego w modelu peer-to-peer.
- 13. Możliwość sterowania czasem dostarczania nowych wersji systemu operacyjnego, możliwość centralnego opóźniania dostarczania nowej wersji o minimum 4 miesiące.
- 14. Zabezpieczony hasłem hierarchiczny dostęp do systemu, konta i profile użytkowników zarządzane zdalnie; praca systemu w trybie ochrony kont użytkowników.
- 15. Możliwość dołączenia systemu do usługi katalogowej on-premise lub w chmurze.

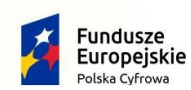

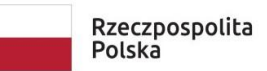

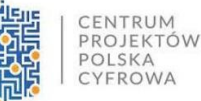

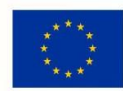

### **\*Oprogramowanie – pakiet biurowy**

- **1.** Wymagania odnośnie interfejsu użytkownika:
	- Pełna polska wersja językowa interfejsu użytkownika
	- Prostota i intuicyjność obsługi, pozwalająca na pracę osobom nieposiadającym umiejętności technicznych
	- Możliwość zintegrowania uwierzytelniania użytkowników z usługą katalogową (Active Directory lub funkcjonalnie równoważną) – użytkownik raz zalogowany z poziomu systemu operacyjnego stacji roboczej ma być automatycznie rozpoznawany we wszystkich modułach oferowanego rozwiązania bez potrzeby oddzielnego monitowania go o ponowne uwierzytelnienie się.
- **2.** Oprogramowanie musi umożliwiać tworzenie i edycję dokumentów elektronicznych w ustalonym formacie, który spełnia następujące warunki:
	- posiada kompletny i publicznie dostępny opis formatu,
	- ma zdefiniowany układ informacji w postaci XML zgodnie z Tabelą B1 załącznika 2 Rozporządzenia w sprawie minimalnych wymagań dla systemów teleinformatycznych(Dz.U.05.212.1766)
	- umożliwia wykorzystanie schematów XML
	- wspiera w swojej specyfikacji podpis elektroniczny zgodnie z Tabelą A.1.1 załącznika 2 Rozporządzenia w sprawie minimalnych wymagań dla systemów teleinformatycznych (Dz.U.05.212.1766)
- **3.** Oprogramowanie musi umożliwiać dostosowanie dokumentów i szablonów do potrzeb instytucji oraz udostępniać narzędzia umożliwiające dystrybucję odpowiednich szablonów do właściwych odbiorców.
- **4.** W skład oprogramowania muszą wchodzić narzędzia programistyczne umożliwiające automatyzację pracy i wymianę danych pomiędzy dokumentami i aplikacjami (język makropoleceń, język skryptowy).
- **5.** Do aplikacji musi być dostępna pełna dokumentacja w języku polskim.

**6.** Pakiet zintegrowanych aplikacji biurowych musi zawierać:

- Edytor tekstów
- Arkusz kalkulacyjny
- Narzędzie do przygotowywania i prowadzenia prezentacji
- Narzędzie do tworzenia i wypełniania formularzy elektronicznych
- Narzędzie do zarządzania informacją prywatną (pocztą elektroniczną, kalendarzem, kontaktami i zadaniami)
- **7.** Edytor tekstów musi umożliwiać:
	- Edycję i formatowanie tekstu w języku polskim, angielskim i niemieckim wraz z obsługą języka polskiego w zakresie sprawdzania pisowni i poprawności gramatycznej orazfunkcjonalnością słownika wyrazów bliskoznacznych i autokorekty

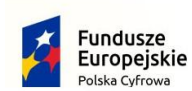

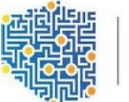

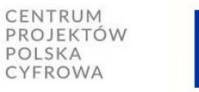

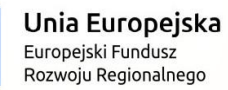

- Wstawianie oraz formatowanie tabel
- Wstawianie oraz formatowanie obiektów graficznych
- Wstawianie wykresów i tabel z arkusza kalkulacyjnego (wliczając tabele przestawne)
- Automatyczne numerowanie rozdziałów, punktów, akapitów, tabel i rysunków
- Automatyczne tworzenie spisów treści
- Formatowanie nagłówków i stopek stron
- Sprawdzanie pisowni w języku polskim
- Śledzenie zmian wprowadzonych przez użytkowników
- Nagrywanie, tworzenie i edycję makr automatyzujących wykonywanie czynności
- Określenie układu strony (pionowa/pozioma)
- Wydruk dokumentów
- Wykonywanie korespondencji seryjnej bazując na danych adresowych pochodzących z arkusza kalkulacyjnego i z narzędzia do zarządzania informacją prywatną
- Pracę na dokumentach utworzonych przy pomocy Microsoft Word 2003 lub Microsoft Word 2007, 2010, 2013 i 2016 z zapewnieniem bezproblemowej konwersji wszystkich elementów i atrybutów dokumentu
- Zabezpieczenie dokumentów hasłem przed odczytem oraz przed wprowadzaniem modyfikacji
- Wymagana jest dostępność do oferowanego edytora tekstu bezpłatnych narzędzi umożliwiających wykorzystanie go, jako środowiska udostępniającego formularze bazujące na schematach XML z Centralnego Repozytorium Wzorów Dokumentów Elektronicznych, które po wypełnieniu umożliwiają zapisanie pliku XML w zgodzie z obowiązującym prawem.
- Wymagana jest dostępność do oferowanego edytora tekstu bezpłatnych narzędzi umożliwiających wykorzystanie go, jako środowiska udostępniającego formularze i pozwalające zapisać plik wynikowy w zgodzie z Rozporządzeniem o Aktach Normatywnych i Prawnych.
- **8.** Arkusz kalkulacyjny musi umożliwiać:
	- Tworzenie raportów tabelarycznych
	- Tworzenie wykresów liniowych (wraz linią trendu), słupkowych, kołowych
	- Tworzenie arkuszy kalkulacyjnych zawierających teksty, dane liczbowe oraz formuły przeprowadzające operacje matematyczne, logiczne, tekstowe, statystyczne oraz operacje na danych finansowych i na miarach czasu.
	- Tworzenie raportów z zewnętrznych źródeł danych (inne arkusze kalkulacyjne, bazy danych zgodne z ODBC, pliki tekstowe, pliki XML, webservice)
	- Tworzenie raportów tabeli przestawnych umożliwiających dynamiczną zmianę wymiarów oraz wykresów bazujących na danych z tabeli przestawnych
	- Wyszukiwanie i zamianę danych

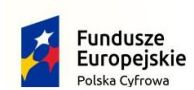

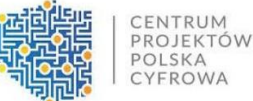

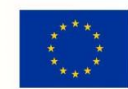

- Wykonywanie analiz danych przy użyciu formatowania warunkowego
- Nazywanie komórek arkusza i odwoływanie się w formułach po takiej nazwie
- Nagrywanie, tworzenie i edycję makr automatyzujących wykonywanie czynności
- Formatowanie czasu, daty i wartości finansowych z polskim formatem
- Zapis wielu arkuszy kalkulacyjnych w jednym pliku
- Zachowanie pełnej zgodności z formatami plików utworzonych za pomocą oprogramowania Microsoft Excel 2003 oraz Microsoft Excel 2007, 2010, 2013 i 2016, z uwzględnieniem poprawnej realizacji użytych w nich funkcji specjalnych i makropoleceń
- Zabezpieczenie dokumentów hasłem przed odczytem oraz przed wprowadzaniem modyfikacji
- 9.

**9.** Narzędzie do przygotowywania i prowadzenia prezentacji musi umożliwiać:

- Przygotowywanie prezentacji multimedialnych, które będą:
	- Prezentowanie przy użyciu projektora multimedialnego
	- Drukowanie w formacie umożliwiającym robienie notatek
	- Zapisanie jako prezentacja tylko do odczytu.
- Nagrywanie narracji i dołączanie jej do prezentacji
- Opatrywanie slajdów notatkami dla prezentera
- Umieszczanie i formatowanie tekstów, obiektów graficznych, tabel, nagrań dźwiękowych i wideo
- Umieszczanie tabel i wykresów pochodzących z arkusza kalkulacyjnego
- Odświeżenie wykresu znajdującego się w prezentacji po zmianie danych w źródłowym arkuszu kalkulacyjnym
- Możliwość tworzenia animacji obiektów i całych slajdów
- Prowadzenie prezentacji w trybie prezentera, gdzie slajdy są widoczne na jednym monitorze lub projektorze, a na drugim widoczne są slajdy i notatki prezentera
- Pełna zgodność z formatami plików utworzonych za pomocą oprogramowania MS PowerPoint 2003, MS PowerPoint 2007, 2010, 2013 i 2016.
- Przesłanie danych przy użyciu usługi Web (tzw. web service).
- Wypełnianie formularza elektronicznego i zapisywanie powstałego w ten sposób dokumentu w pliku w formacie XML.
- Podpis elektroniczny formularza elektronicznego i dokumentu powstałego z jeg wypełnienia.
- **10.** Narzędzie do zarządzania informacją prywatną (pocztą elektroniczną, kalendarzem, kontaktami i zadaniami) musi umożliwiać:

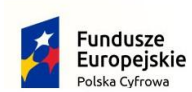

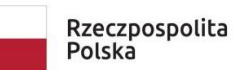

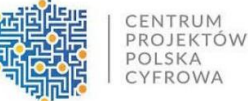

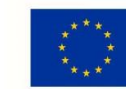

- Pobieranie i wysyłanie poczty elektronicznej z serwera pocztowego
- Filtrowanie niechcianej poczty elektronicznej (SPAM) oraz określanie listy zablokowanych i bezpiecznych nadawców
- Tworzenie katalogów, pozwalających katalogować pocztę elektroniczną
- Automatyczne grupowanie poczty o tym samym tytule
- Tworzenie reguł przenoszących automatycznie nową pocztę elektroniczną do określonych katalogów bazując na słowach zawartych w tytule, adresie nadawcy i odbiorcy
- Oflagowanie poczty elektronicznej z określeniem terminu przypomnienia
- Zarządzanie kalendarzem
- Udostępnianie kalendarza innym użytkownikom
- Przeglądanie kalendarza innych użytkowników
- Zapraszanie uczestników na spotkanie, co po ich akceptacji powoduje automatyczne wprowadzenie spotkania w ich kalendarzach
- Zarządzanie listą zadań
- Zlecanie zadań innym użytkownikom
- Zarządzanie listą kontaktów
- Udostępnianie listy kontaktów innym użytkownikom
- Przeglądanie listy kontaktów innych użytkowników
- Możliwość przesyłania kontaktów innym użytkowników.
- Możliwość przesyłania kontaktów innym użytkowników.

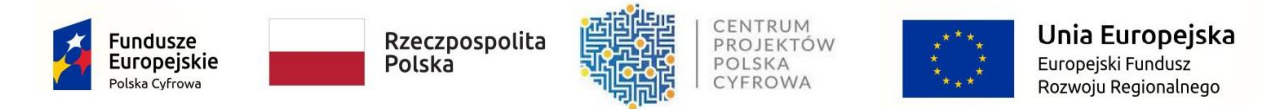

## **Zał. nr 2 do OPZ Naklejka na sprzęt 72x18\_Naklejka\_fundusze\_cyfrowa\_gmina-1**

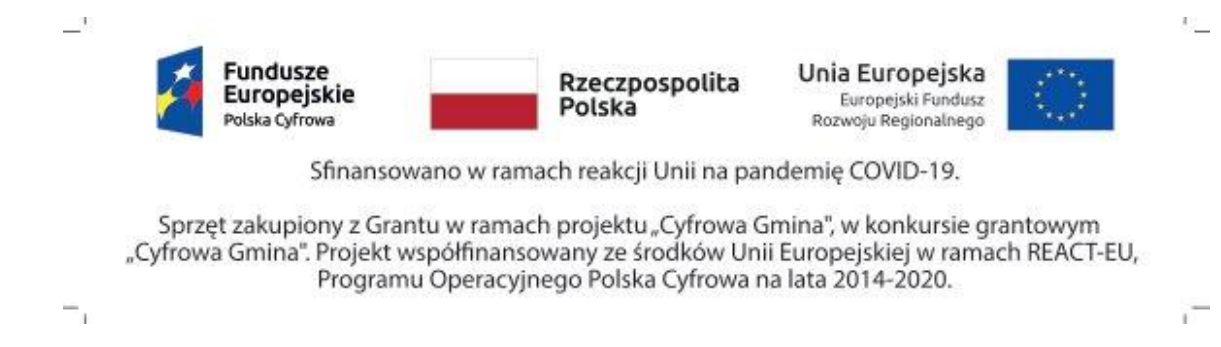

#### **UWAGA!**

**Naklejka o wymiarach min. 5 cm x 7 cm, wykonana na foli odpornej na działanie promieni UV, umieszczona w widocznym miejscu na sprzęcie.**

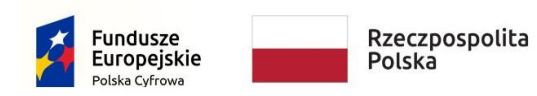

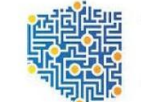

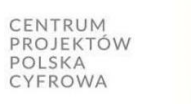

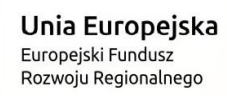